# カタログ等資料中の旧社名の扱いについて

2010 年 4 月 1 日を以って NEC エレクトロニクス株式会社及び株式会社ルネサステクノロジ が合併し、両社の全ての事業が当社に承継されております。従いまして、本資料中には旧社 名での表記が残っておりますが、当社の資料として有効ですので、ご理解の程宜しくお願い 申し上げます。

ルネサスエレクトロニクス ホームページ(http://www.renesas.com)

2010 年 4 月 1 日 ルネサスエレクトロニクス株式会社

【発行】ルネサスエレクトロニクス株式会社(http://www.renesas.com)

【問い合わせ先】http://japan.renesas.com/inquiry

#### ご注意書き

- 1. 本資料に記載されている内容は本資料発行時点のものであり、予告なく変更することがあります。当社製品 のご購入およびご使用にあたりましては、事前に当社営業窓口で最新の情報をご確認いただきますとともに、 当社ホームページなどを通じて公開される情報に常にご注意ください。
- 2. 本資料に記載された当社製品および技術情報の使用に関連し発生した第三者の特許権、著作権その他の知的 財産権の侵害等に関し、当社は、一切その責任を負いません。当社は、本資料に基づき当社または第三者の 特許権、著作権その他の知的財産権を何ら許諾するものではありません。
- 3. 当社製品を改造、改変、複製等しないでください。
- 4. 本資料に記載された回路、ソフトウェアおよびこれらに関連する情報は、半導体製品の動作例、応用例を説 明するものです。お客様の機器の設計において、回路、ソフトウェアおよびこれらに関連する情報を使用す る場合には、お客様の責任において行ってください。これらの使用に起因しお客様または第三者に生じた損 害に関し、当社は、一切その責任を負いません。
- 5. 輸出に際しては、「外国為替及び外国貿易法」その他輸出関連法令を遵守し、かかる法令の定めるところに より必要な手続を行ってください。本資料に記載されている当社製品および技術を大量破壊兵器の開発等の 目的、軍事利用の目的その他軍事用途の目的で使用しないでください。また、当社製品および技術を国内外 の法令および規則により製造・使用・販売を禁止されている機器に使用することができません。
- 6. 本資料に記載されている情報は、正確を期すため慎重に作成したものですが、誤りがないことを保証するも のではありません。万一、本資料に記載されている情報の誤りに起因する損害がお客様に生じた場合におい ても、当社は、一切その責任を負いません。
- 7. 当社は、当社製品の品質水準を「標準水準」、「高品質水準」および「特定水準」に分類しております。また、 各品質水準は、以下に示す用途に製品が使われることを意図しておりますので、当社製品の品質水準をご確 認ください。お客様は、当社の文書による事前の承諾を得ることなく、「特定水準」に分類された用途に当 社製品を使用することができません。また、お客様は、当社の文書による事前の承諾を得ることなく、意図 されていない用途に当社製品を使用することができません。当社の文書による事前の承諾を得ることなく、 「特定水準」に分類された用途または意図されていない用途に当社製品を使用したことによりお客様または 第三者に生じた損害等に関し、当社は、一切その責任を負いません。なお、当社製品のデータ・シート、デ ータ・ブック等の資料で特に品質水準の表示がない場合は、標準水準製品であることを表します。
	- 標準水準: コンピュータ、OA 機器、通信機器、計測機器、AV 機器、家電、工作機械、パーソナル機器、 産業用ロボット
	- 高品質水準: 輸送機器(自動車、電車、船舶等)、交通用信号機器、防災・防犯装置、各種安全装置、生命 維持を目的として設計されていない医療機器(厚生労働省定義の管理医療機器に相当)
	- 特定水準: 航空機器、航空宇宙機器、海底中継機器、原子力制御システム、生命維持のための医療機器(生 命維持装置、人体に埋め込み使用するもの、治療行為(患部切り出し等)を行うもの、その他 直接人命に影響を与えるもの)(厚生労働省定義の高度管理医療機器に相当)またはシステム 等
- 8. 本資料に記載された当社製品のご使用につき、特に、最大定格、動作電源電圧範囲、放熱特性、実装条件そ の他諸条件につきましては、当社保証範囲内でご使用ください。当社保証範囲を超えて当社製品をご使用さ れた場合の故障および事故につきましては、当社は、一切その責任を負いません。
- 9. 当社は、当社製品の品質および信頼性の向上に努めておりますが、半導体製品はある確率で故障が発生した り、使用条件によっては誤動作したりする場合があります。また、当社製品は耐放射線設計については行っ ておりません。当社製品の故障または誤動作が生じた場合も、人身事故、火災事故、社会的損害などを生じ させないようお客様の責任において冗長設計、延焼対策設計、誤動作防止設計等の安全設計およびエージン グ処理等、機器またはシステムとしての出荷保証をお願いいたします。特に、マイコンソフトウェアは、単 独での検証は困難なため、お客様が製造された最終の機器・システムとしての安全検証をお願いいたします。
- 10. 当社製品の環境適合性等、詳細につきましては製品個別に必ず当社営業窓口までお問合せください。ご使用 に際しては、特定の物質の含有・使用を規制する RoHS 指令等、適用される環境関連法令を十分調査のうえ、 かかる法令に適合するようご使用ください。お客様がかかる法令を遵守しないことにより生じた損害に関し て、当社は、一切その責任を負いません。
- 11. 本資料の全部または一部を当社の文書による事前の承諾を得ることなく転載または複製することを固くお 断りいたします。
- 12. 本資料に関する詳細についてのお問い合わせその他お気付きの点等がございましたら当社営業窓口までご 照会ください。
- 注1. 本資料において使用されている「当社」とは、ルネサスエレクトロニクス株式会社およびルネサスエレク トロニクス株式会社がその総株主の議決権の過半数を直接または間接に保有する会社をいいます。
- 注 2. 本資料において使用されている「当社製品」とは、注 1 において定義された当社の開発、製造製品をいい ます。

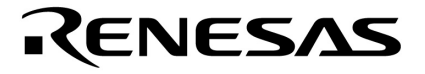

# 78K0R/Kx3

**簡易**OS

**78K0R/KE3 78K0R/KF3 78K0R/KG3 78K0R/KH3 78K0R/KJ3** 

> U19215JJ2V0AN00 2 March 2009 N

© NEC Electronics Corporation 2008

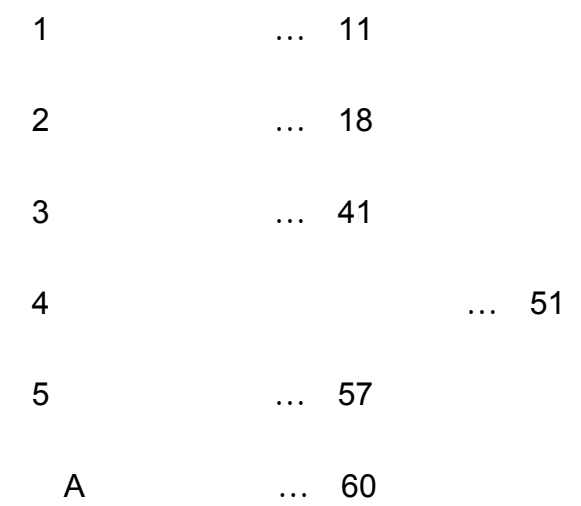

# **① 入力端子の印加波形**  CMOSデバイスの入力がノイズなどに起因して,VIL(MAX.)からVIH(MIN.)までの領域にとど  $\mathsf{V}\xspace$  is the standard state  $\mathsf{V}\xspace$  in the state  $\mathsf{V}\xspace$ MAX. VIH MIN.  **② 未使用入力の処理 CMOS**  $\sim$  CMOS $\sim$  $V_{\text{DD}}$ GND  **③ 静電気対策 MOS**  $MOS$  $MOS$ **● ● ■ 初期化以前の状態 MOS** *<b>CONTINUES* **OFF**  $\overline{OFF}$  $\overline{OFF}$ - CMOS

- $2009 \quad 3$
- 量産設計の際には最新の個別データ・シート等をご参照ください。
- ●文書による当社の事前の承諾なしに本資料の転載複製を禁じます。当社は、本資料の誤りに関し、一 切その青を負いません。
- ●当社は、本資料に記載された当社製品の使用に関連し発生した第三者の特許権、著作権その他の知的 財産権の侵害等に関し、一切その責を負いません。当社は、本資料に基づき当社または第三者の特許 権、著作権その他の知的財産権を何ら許諾するものではありません。
- ●本資料に記載された回路、ソフトウエアおよびこれらに関連する情報は、半導体製品の動作例、応用 例を説明するものです。お客様の機器の設計において、回路、ソフトウエアおよびこれらに関連する 情報を使用する場合には、お客様の責任において行ってください。これらの使用に起因しお客様また は第三者に生じた損害に関し、当社は、一切その責を負いません。
- ●当社は、当社製品の品質、信頼性の向上に努めておりますが、当社製品の不具合が完全に発生しない ことを保証するものではありません。また、当社製品は耐放射線設計については行っておりません。 当社製品をお客様の機器にご使用の際には、当社製品の不具合の結果として、生命、身体および財産 に対する損害や社会的損害を生じさせないよう、お客様の責任において冗長設計、延焼対策設計、誤 動作防止設計等の安全設計を行ってください。
- ●当社は、当社製品の品質水準を「標準水準」、「特別水準」およびお客様に品質保証プログラムを指 定していただく「特定水準」に分類しております。また、各品質水準は、以下に示す用途に製品が使 われることを意図しておりますので、当社製品の品質水準をご確認ください。
	- 標準水準:コンピュータ,OA機器,通信機器,計測機器,AV機器,家電,工作機械,パーソナル 機器、産業用ロボット
	- 特別水準:輸送機器(自動車. 電車. 船舶等). 交通用信号機器. 防災・防犯装置. 各種安全装置. 生命維持を目的として設計されていない医療機器
	- 特定水準:航空機器、航空宇宙機器、海底中継機器、原子力制御システム、生命維持のための医療 機器、生命維持のための装置またはシステム等

当社製品のデータ・シート、データ・ブック等の資料で特に品質水準の表示がない場合は、標準水準 製品であることを表します。意図されていない用途で当社製品の使用をお客様が希望する場合には、 事前に当社販売窓口までお問い合わせください。

(注)

- (1) 本事項において使用されている「当社」とは、NECエレクトロニクス株式会社およびNECエレ クトロニクス株式会社がその総株主の議決権の過半数を直接または間接に保有する会社をいう。
- (2) 本事項において使用されている「当社製品」とは、 (1) において定義された当社の開発、製造 製品をいう。

**M8E0710J** 

 $78K$ OR $\overline{ }$ 

**I** のS

このマニュアルの読者には,マイクロコンピュータおよびC言語に関する一般知識を必要とします。

78K0R

78K0R マイクロコントローラ コントローラ コントローラ コントローラ コントローラ こください しゅうしゅう こください しゅうしゅうしゅう

 $\overline{r}$  xxx( $\overline{r}$ )

2 … xxxx xxxxB 10 … xxxx 16 … xxxxH  $2$ K  $\ldots$   $2^{10} = 1024$ M  $\ldots$   $2^{20} = 1024^2$ G  $\ldots$   $2^{30} = 1024^3$ 

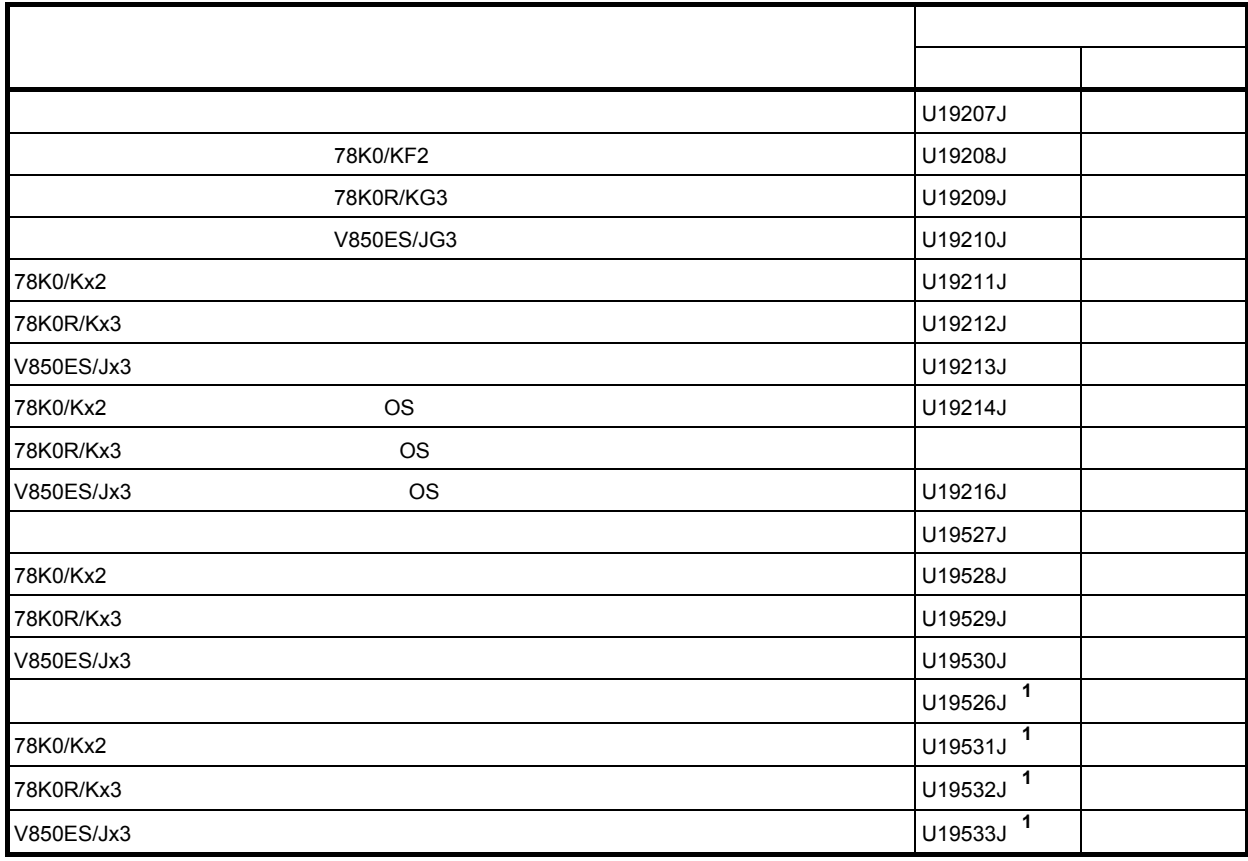

1. 2009

#### 78K0R**マイクロコントローラ・デバイスの関連資料**

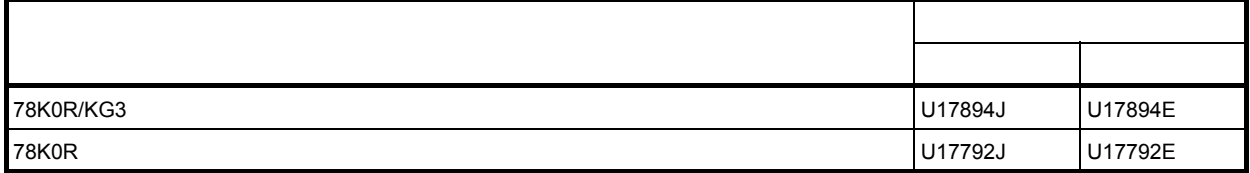

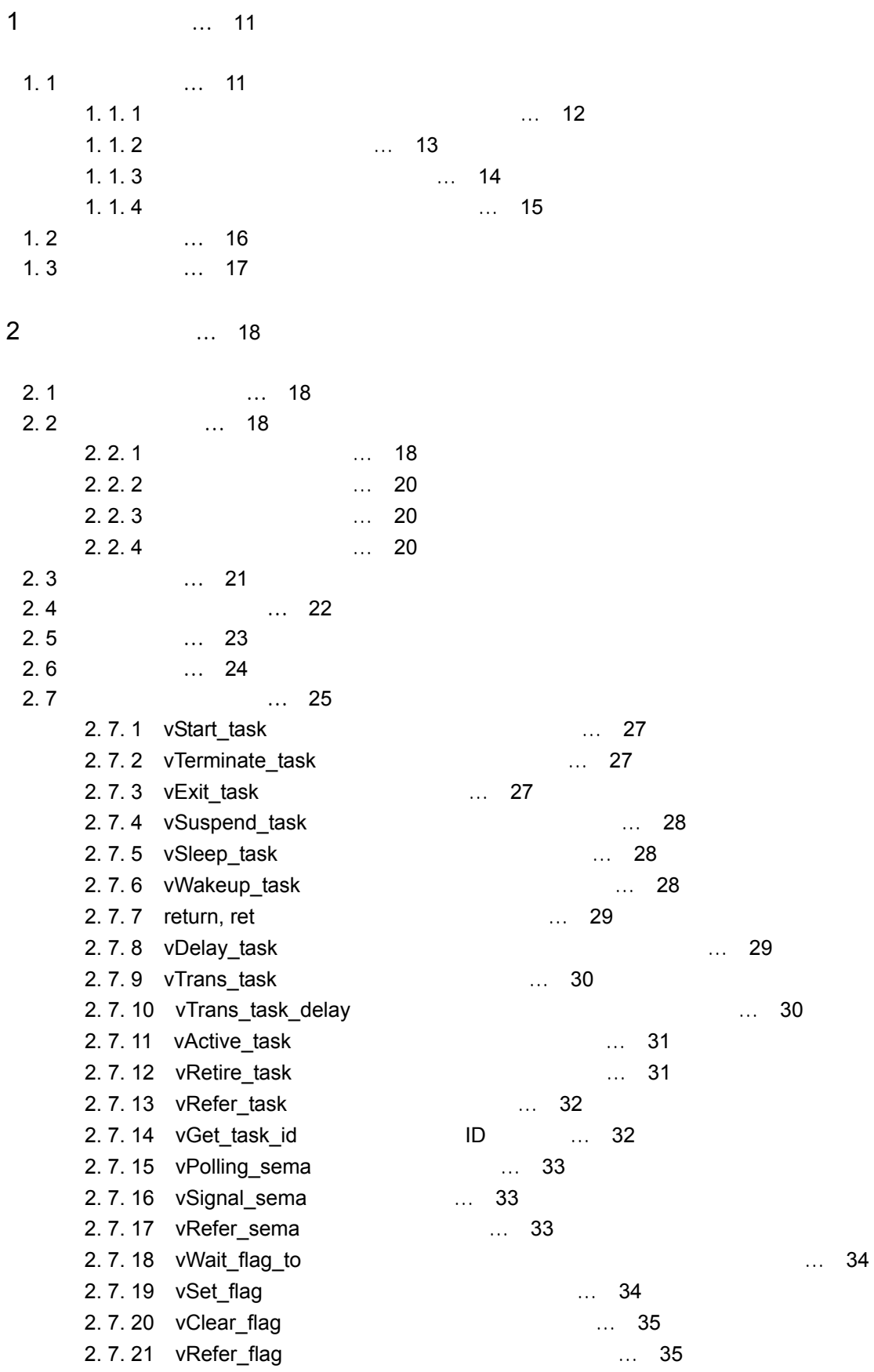

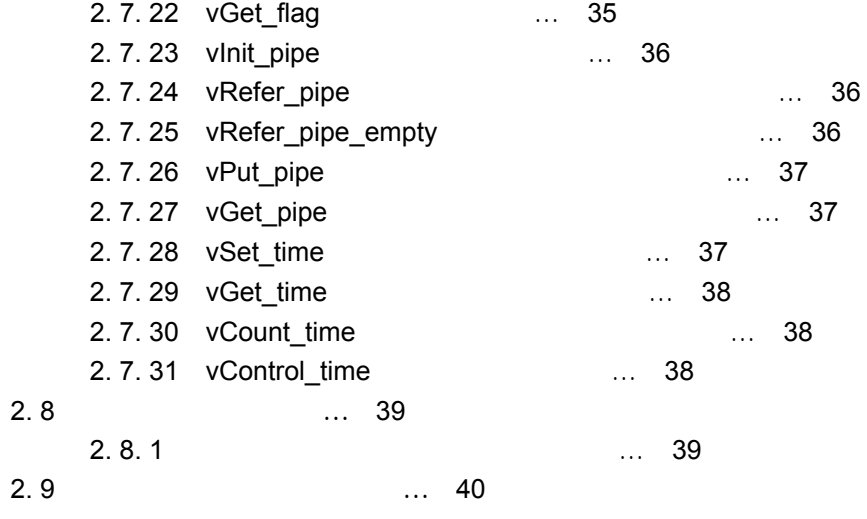

3**章 使 …** 41

| 3.1 |       | $\ldots$ 41      |             |      |             |          |      |
|-----|-------|------------------|-------------|------|-------------|----------|------|
|     | 3.1.1 | $\dots$ 41       |             |      |             |          |      |
|     | 3.1.2 |                  | $\ldots$ 42 |      |             |          |      |
|     | 3.1.3 |                  | $\cdots$    | - 43 |             |          |      |
|     | 3.1.4 |                  | $\ldots$ 45 |      |             |          |      |
| 3.2 |       | $\ldots$ 47      |             |      |             |          |      |
|     | 3.2.1 | $\ldots$ 47      |             |      |             |          |      |
|     | 3.2.2 | $\ldots$ 47      |             |      |             |          |      |
|     | 3.2.3 |                  | $\ldots$ 47 |      |             |          |      |
|     | 3.2.4 | - 48<br>$\ldots$ |             |      |             |          |      |
|     | 3.2.5 | $\dots$ 49       |             |      |             |          |      |
| 3.3 |       | $\ldots$ 50      |             |      |             |          |      |
|     | 3.3.1 |                  |             |      |             | $\cdots$ | - 50 |
|     | 3.3.2 |                  |             |      | $\ldots$ 50 |          |      |
|     |       |                  |             |      |             |          |      |

4**章 タスク設計の標準化例 …** 51

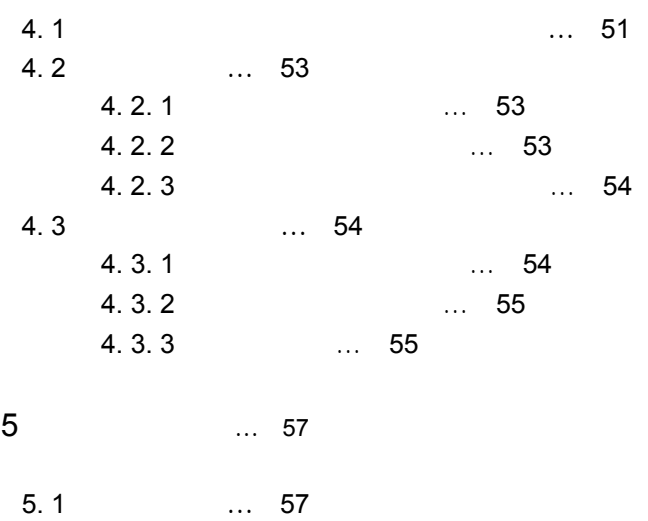

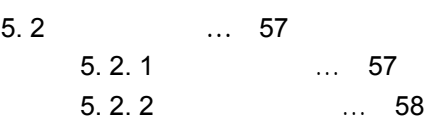

5. 2. 3 測定結果の分析 … 59

**付録**A **改版履歴 …** 60

 $\overline{OS}$ 

1. 1 **特 徴**

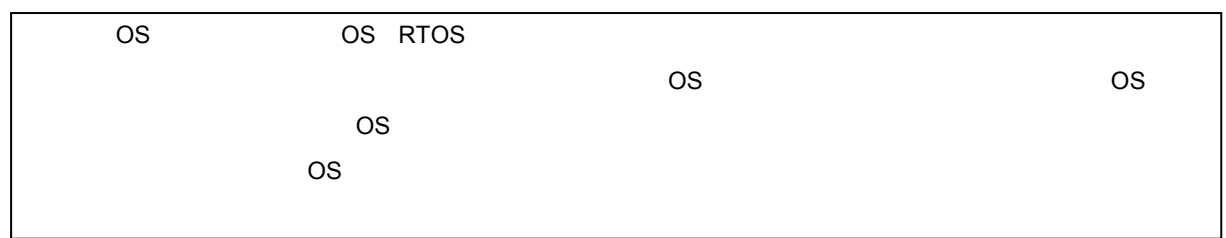

1**章 概 説**

 $\overline{O}$ S

 $\mathbb{R}^3$ .

 $\overline{1}$ 

 $\overline{\phantom{a}}$   $\overline{\phantom{a}}$   $\overline{\$ 

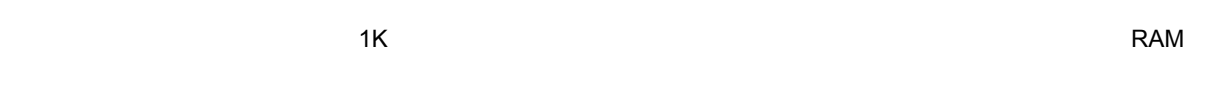

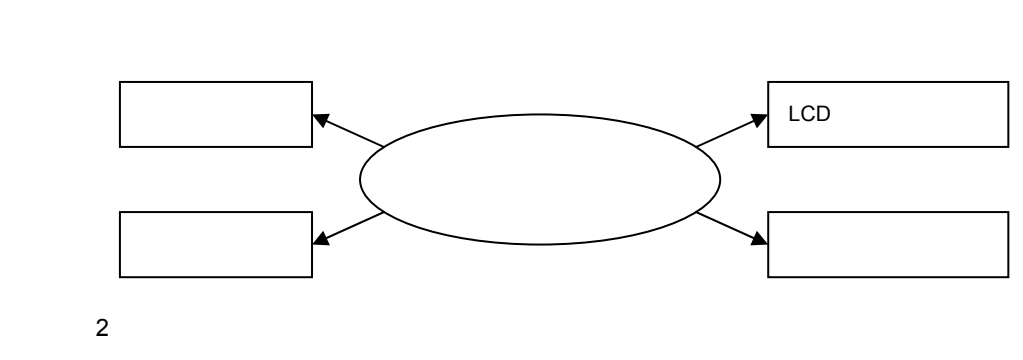

LCD

 $\overline{O}$ OS $\overline{O}$ 

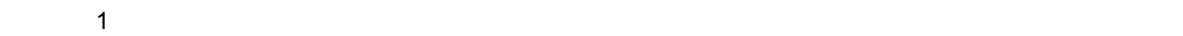

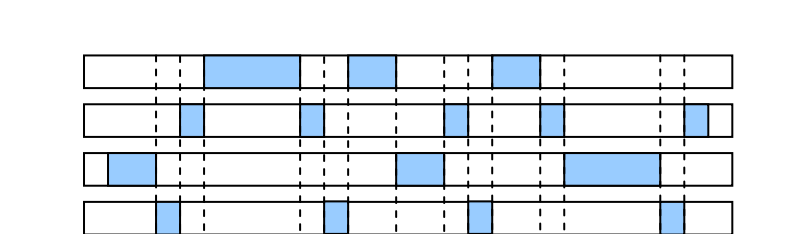

U19215JJ2V0AN 11

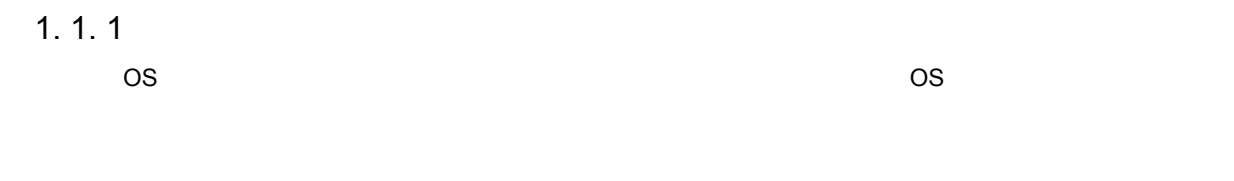

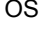

 $(1. 1. 3$ 

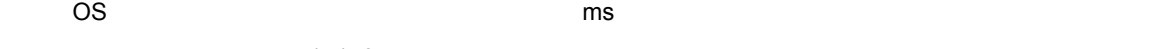

1 1 **ラウンドロビン方式**

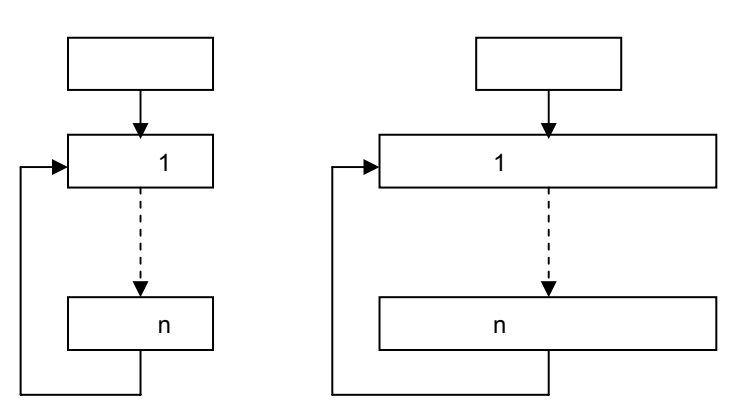

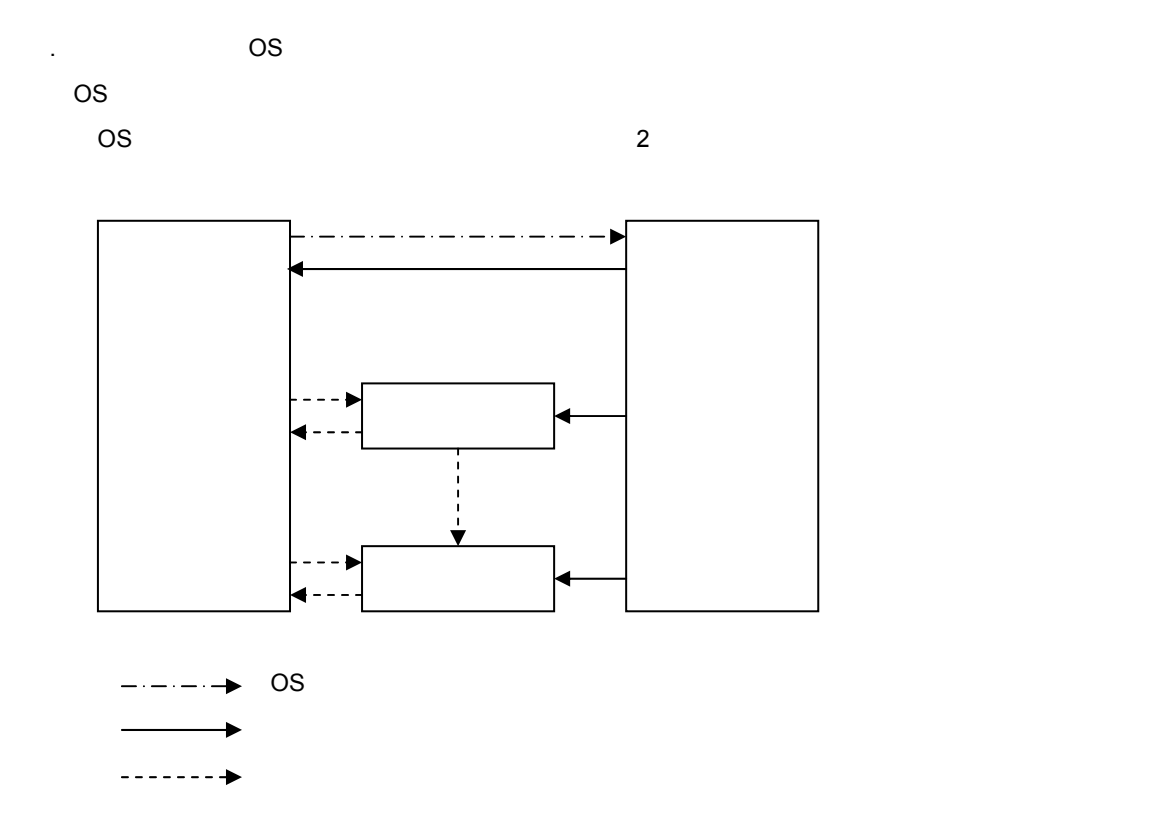

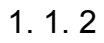

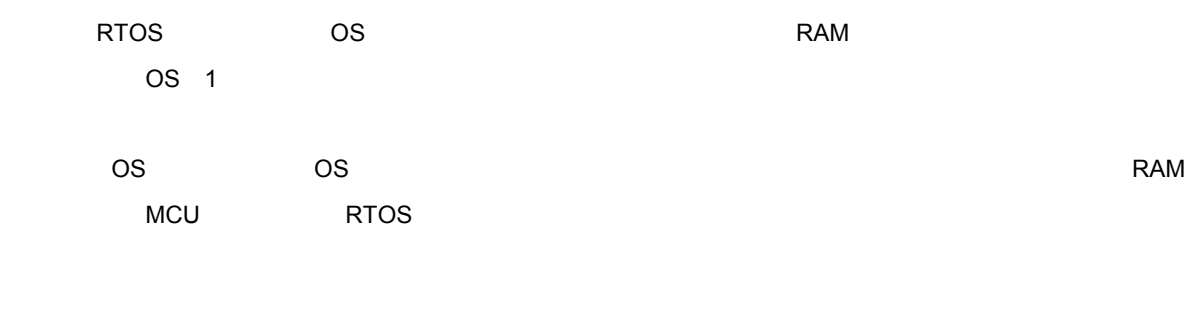

1 2 **スタック・サイズ比較**

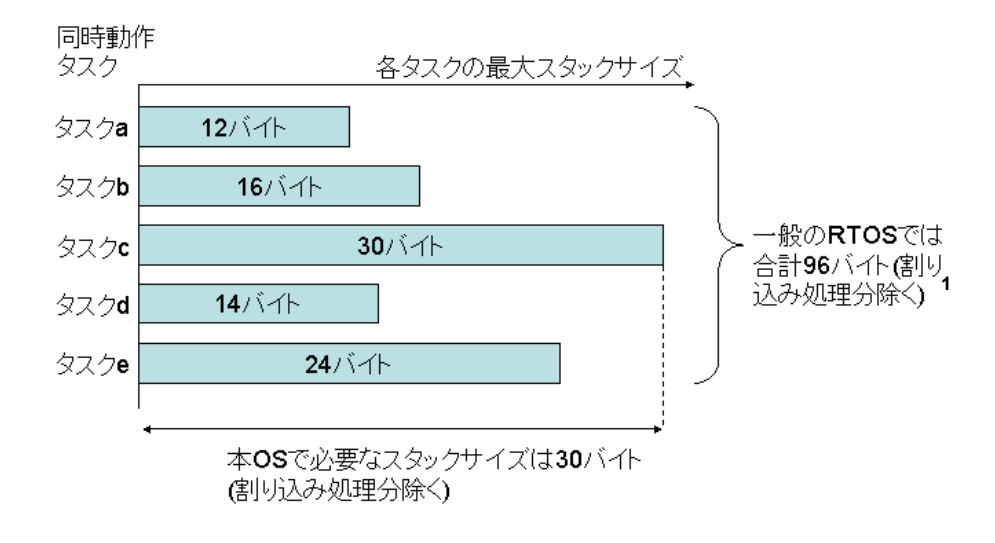

t<sub>1</sub>. **1.** the contract of the contract of the contract of the contract of the contract of the contract of the contract of the contract of the contract of the contract of the contract of the contract of the contract of th

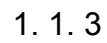

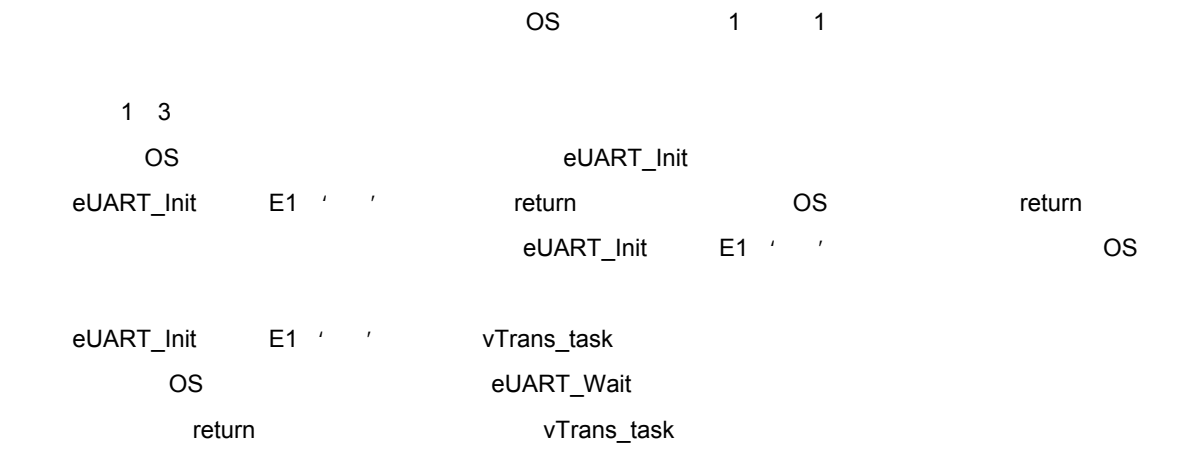

1 3 **状態遷移プログラミング**

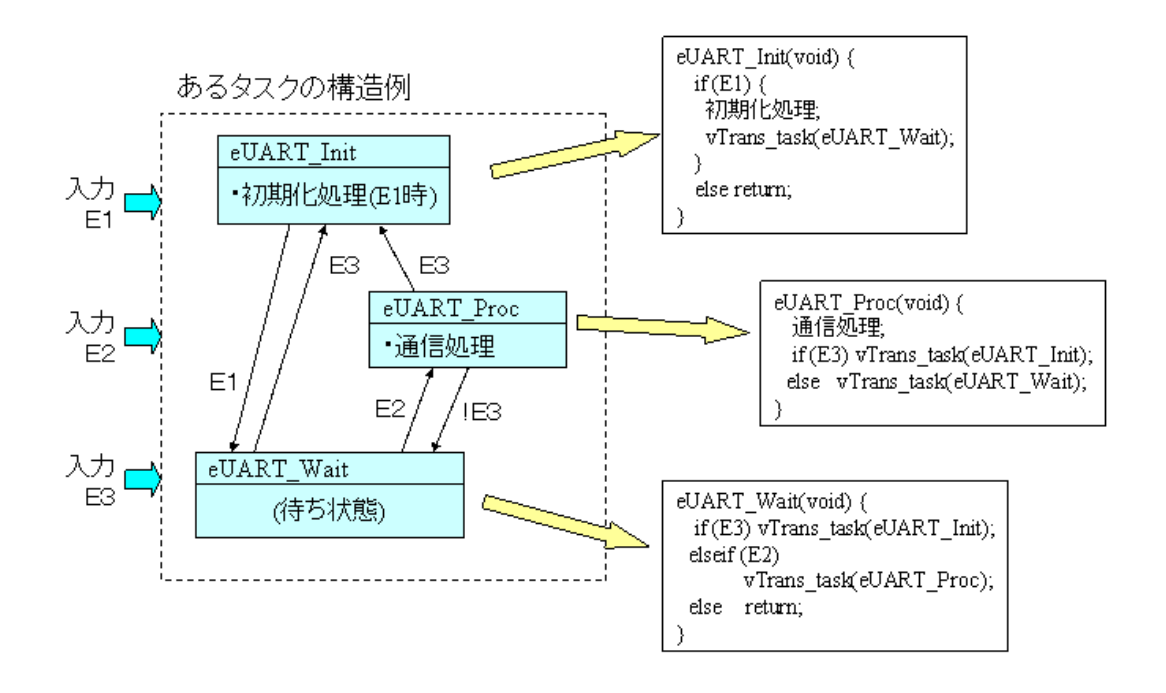

 $\overline{\text{OS}}$ 

補足. 状態遷移とタスク切り替え

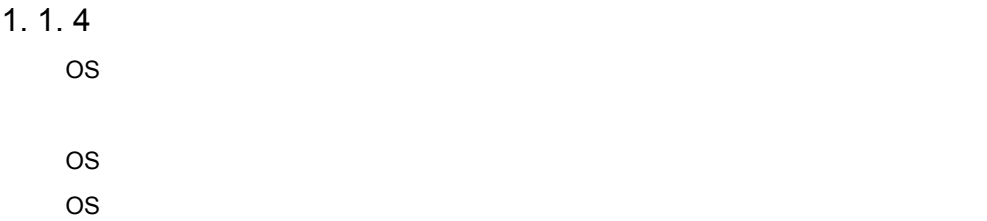

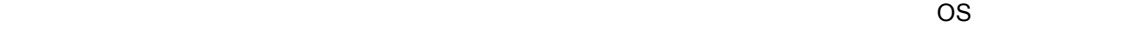

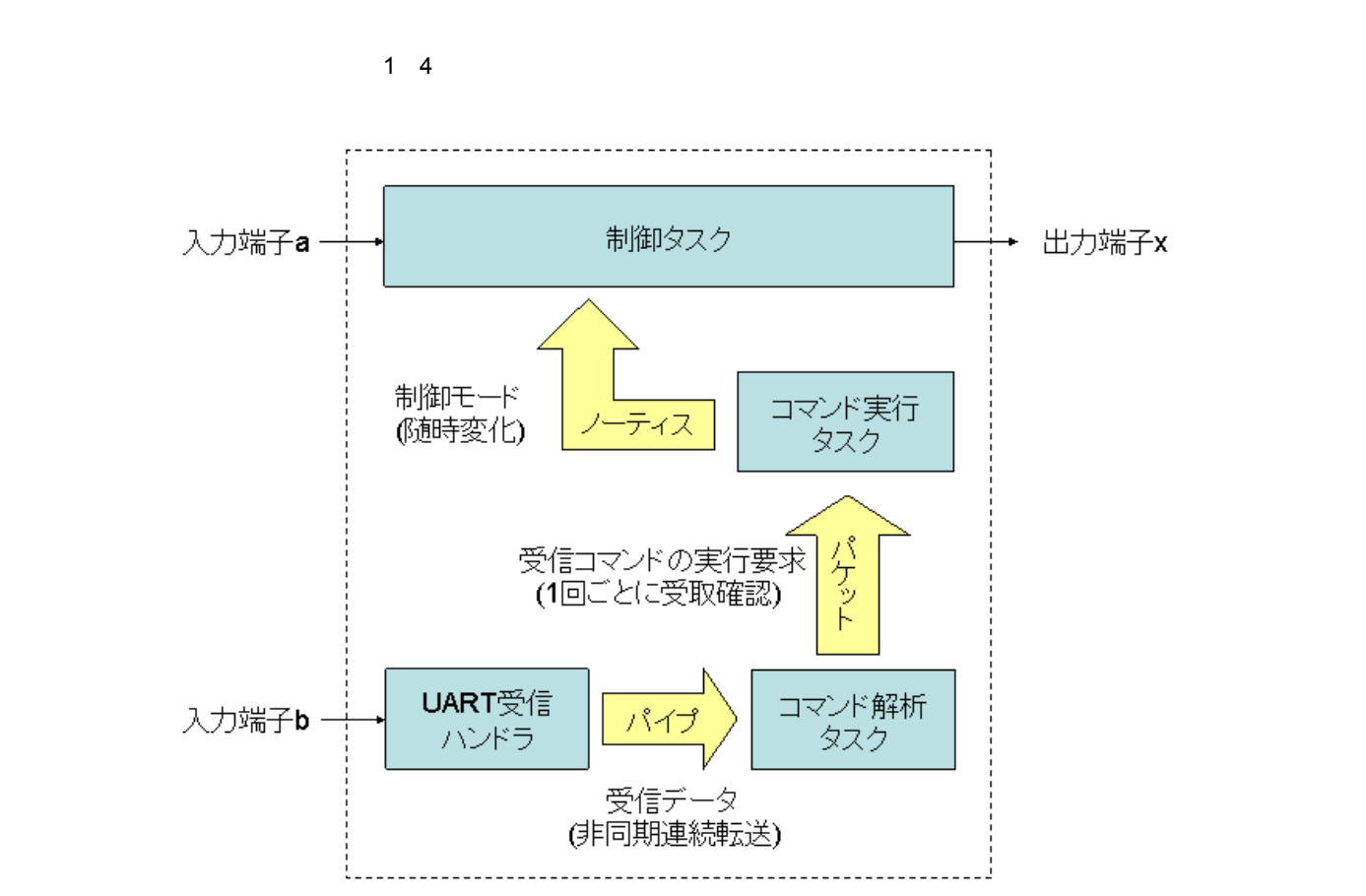

# 1. 2 **開発環境**

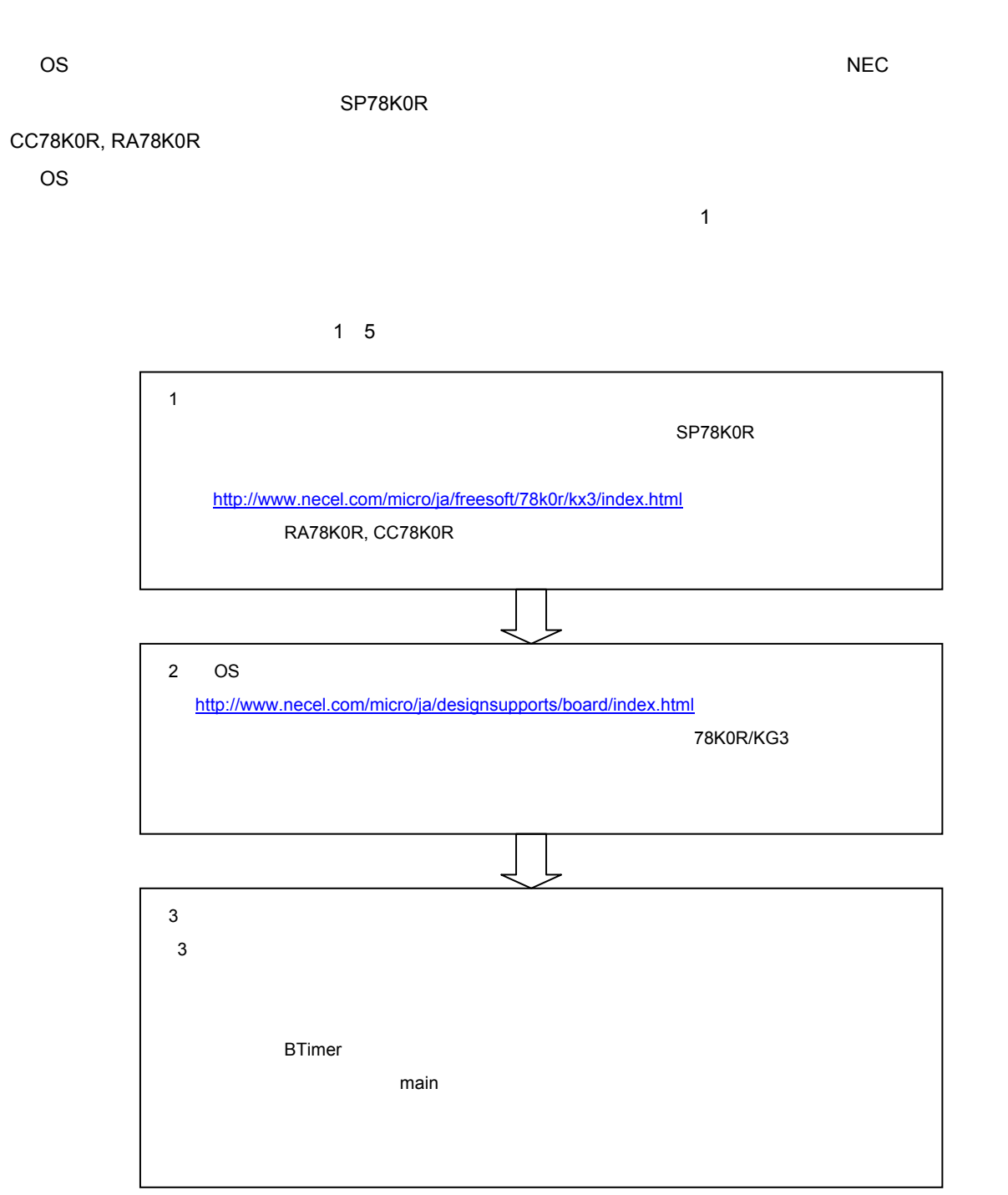

1**章 概 説**

1. 3 **諸 元**

OSでについて、これは予定する資源を行う。<br>この上限値や消費する資源について次の表に示します。

1 1 **諸元一覧表**

1**章 概 説**

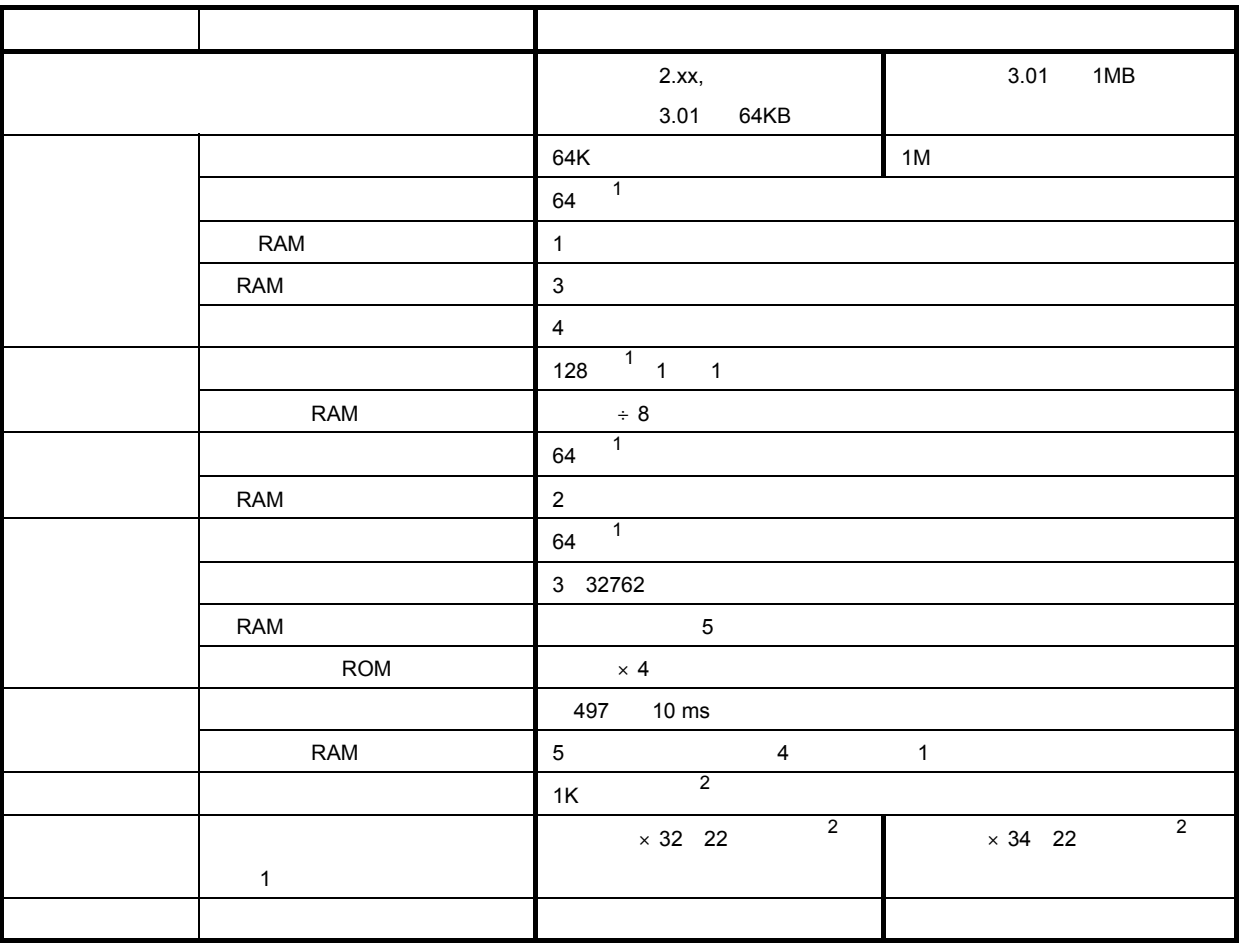

1. MCU

2.  $5$ 

1 2 **オプション設定**

 $\mu$  and  $\mu$ 

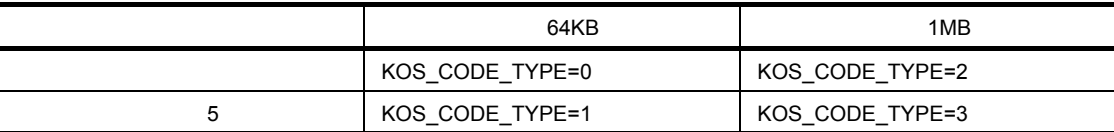

" KOS\_CODE\_TYPE=n"

 $\mathbf{1}_{\text{MB}}$ 

 $\overline{OS}$ 

# 2. 1 **処理の優先順位**

 $\overline{\text{OS}}$ 1**)割り込みハンドラ**  $\cos$ 

 $2.8$ 2**)カーネル(スケジューラ,システム・コール)**

2 10 20 ms

3**)タスク**

# 2. 2 **タスク管理**

**2. 2. 1** 

1**)実行状態(OS管理上の状態)**  $\overline{a}$  $\sim$  2 1

2**)機能状態(ユーザ・プログラミング上の状態)**  $2 \leq 2$ 2参照)。

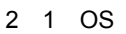

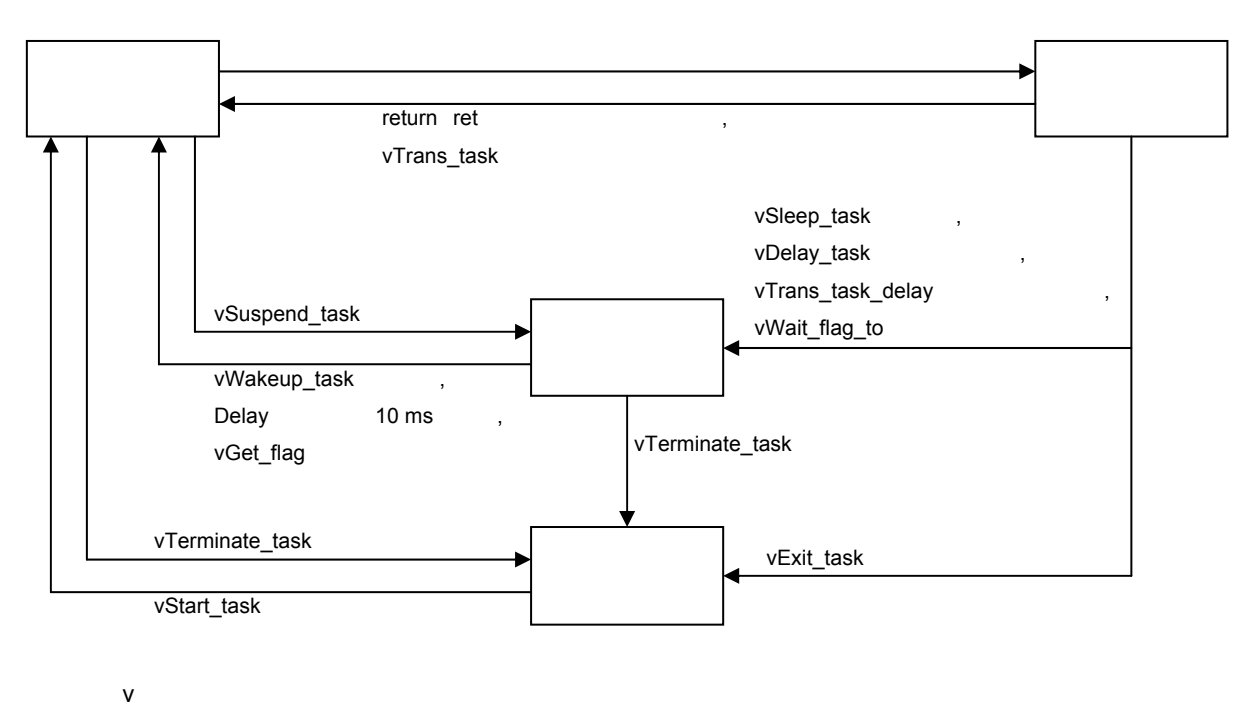

return

2 2 **機能状態の遷移**

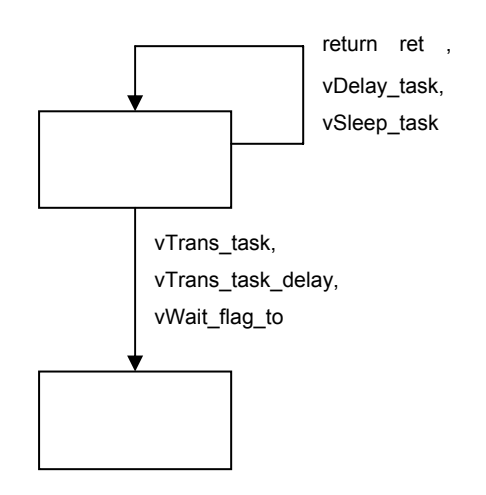

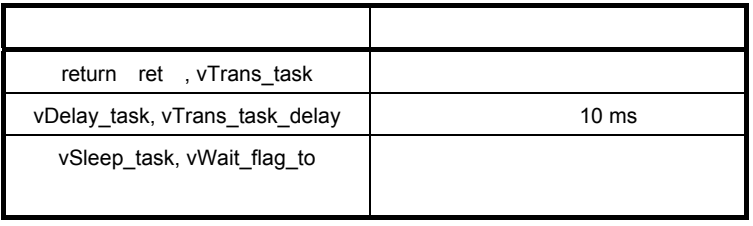

2. 2. 2 **タスク制御データ**

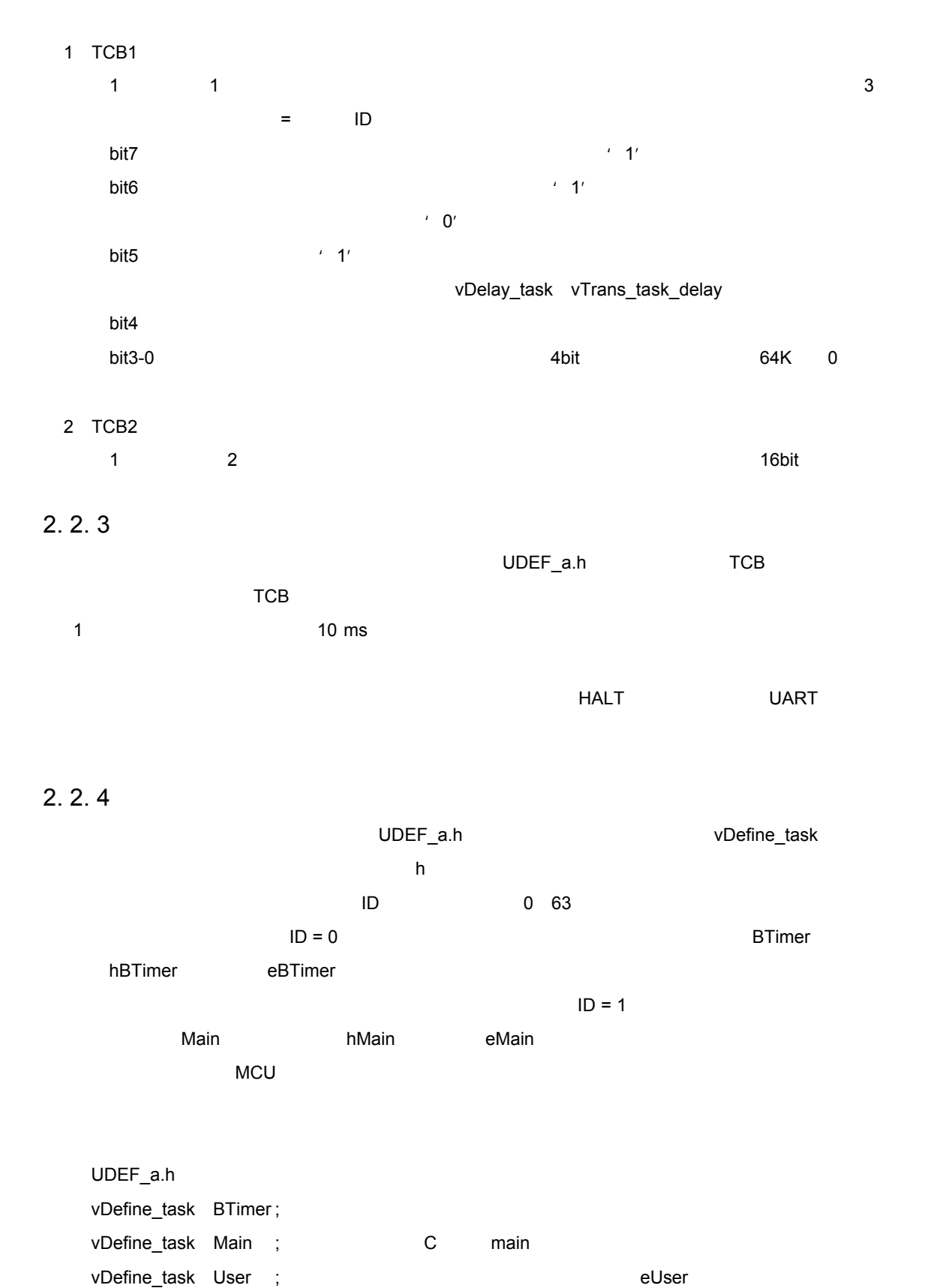

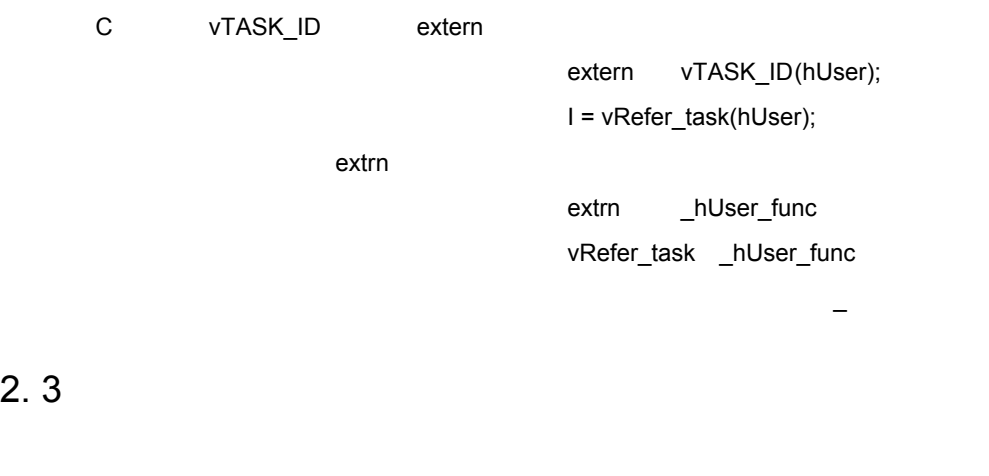

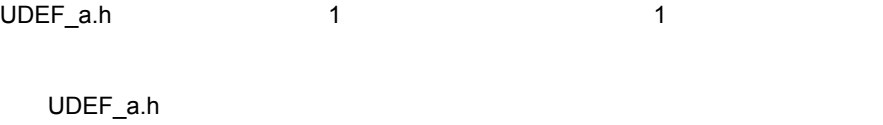

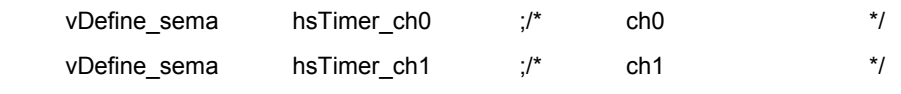

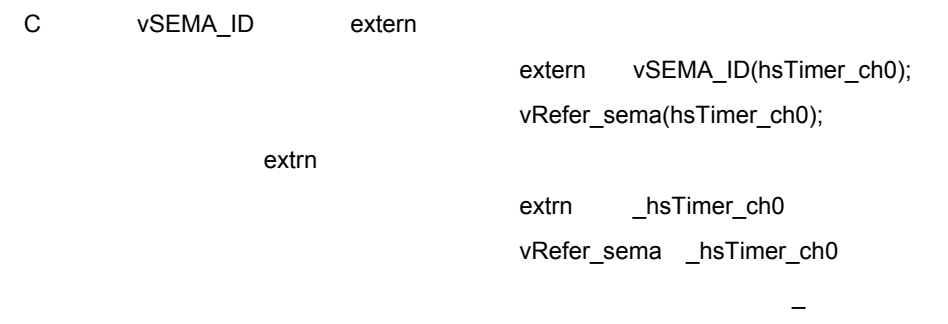

vPolling\_sema

vSignal\_sema

vRefer\_sema

### 2. 4 **イベント・フラグ**

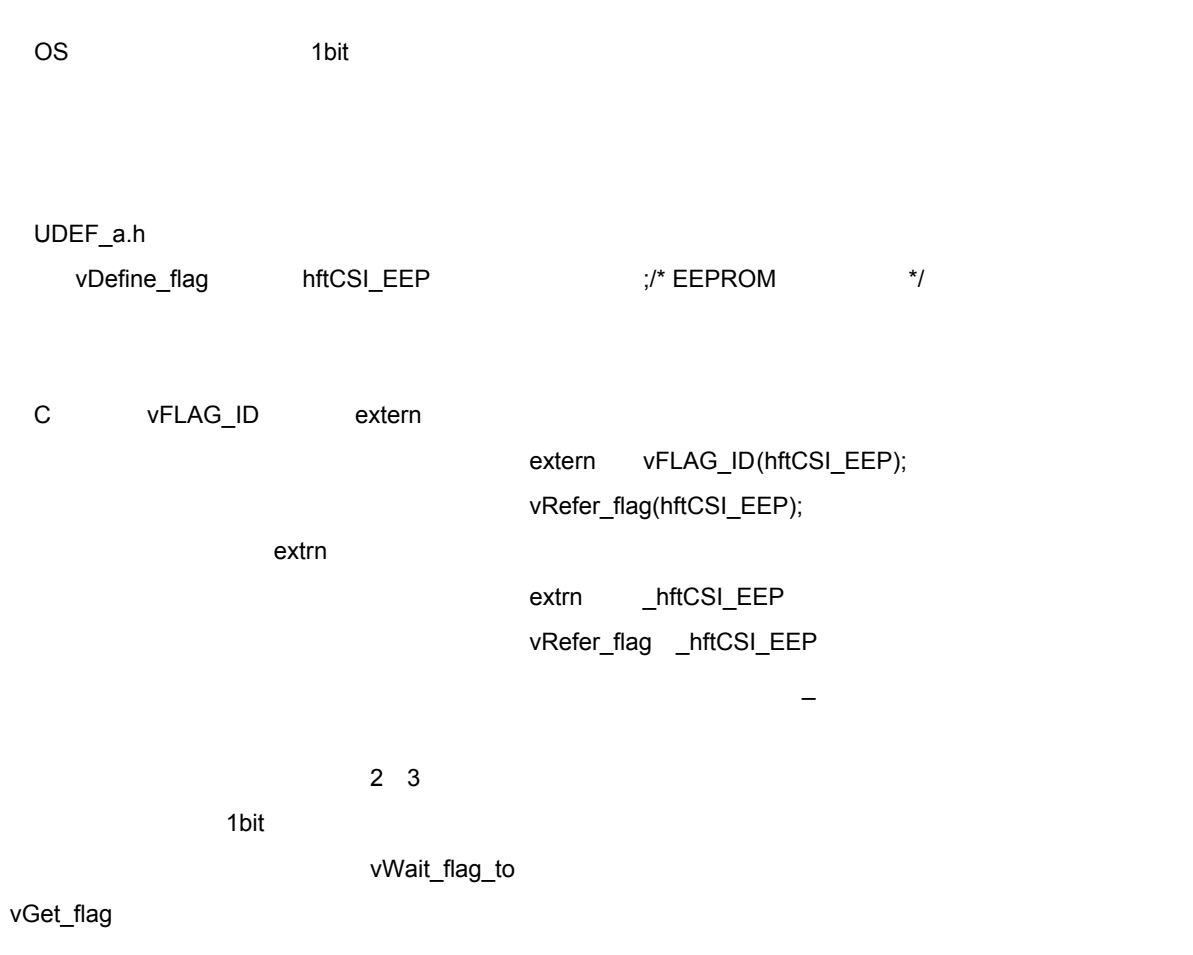

2 3 **イベント・フラグの使用例**

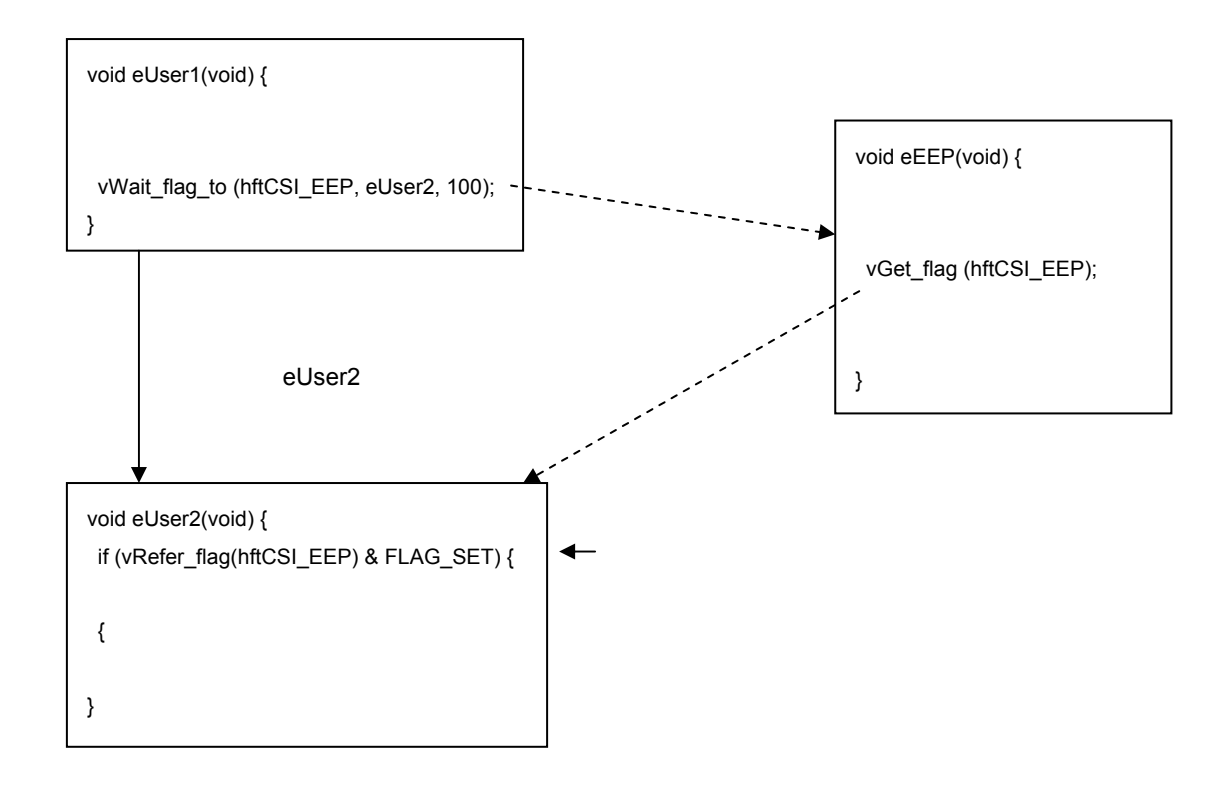

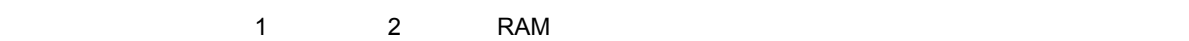

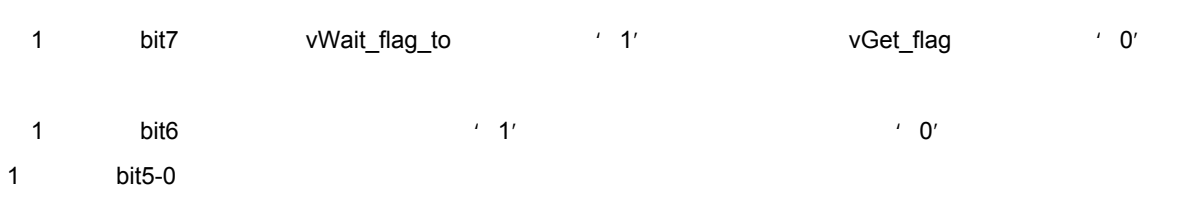

# 2. 5 **パイプ**

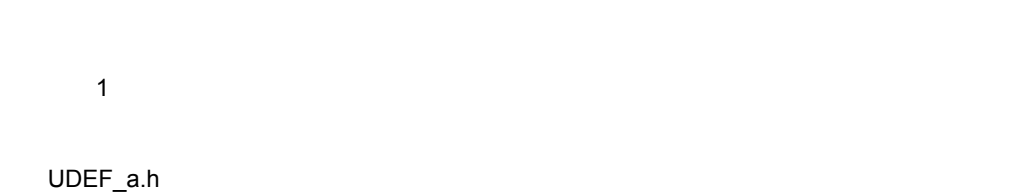

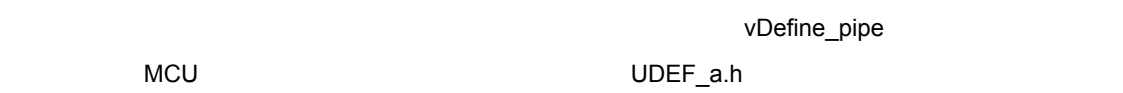

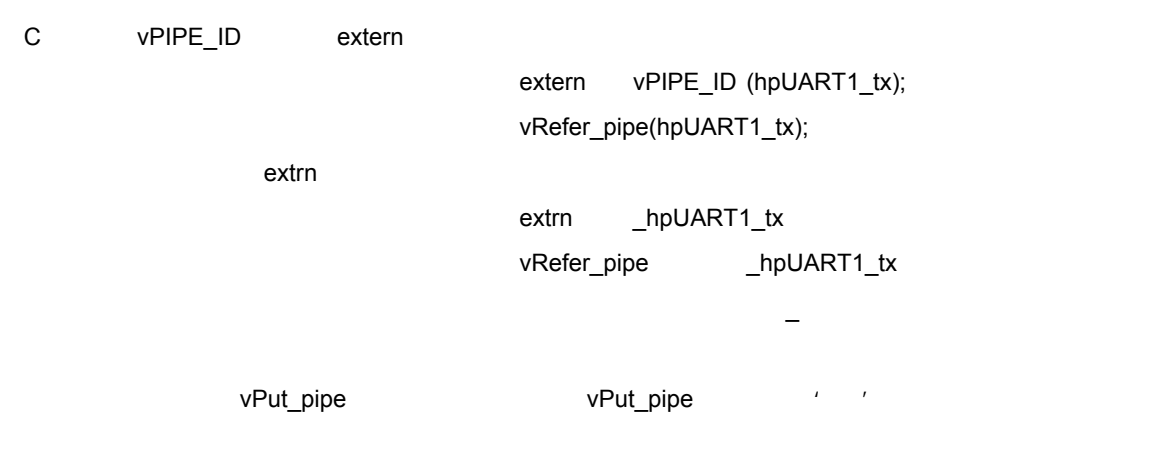

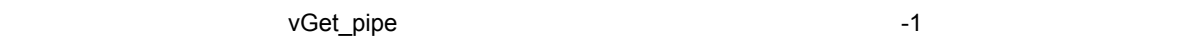

# 2. 6 **時間管理**

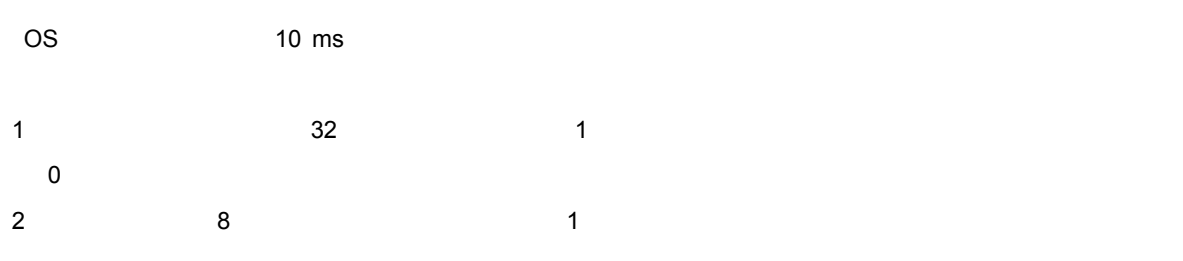

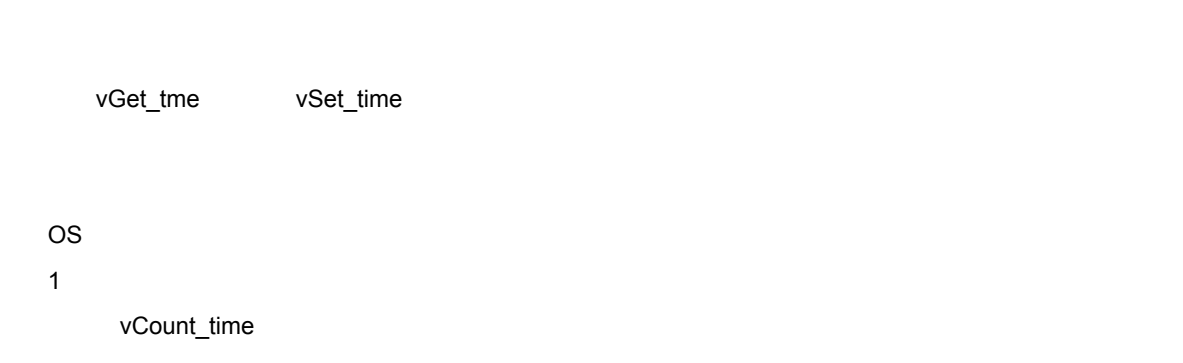

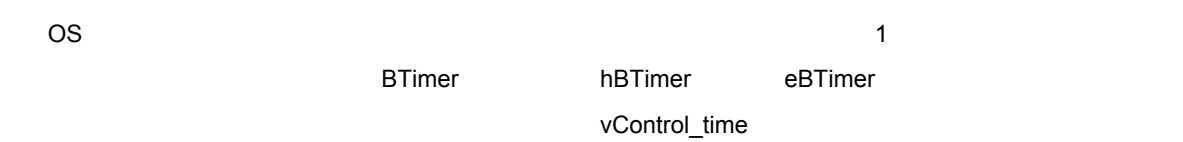

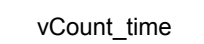

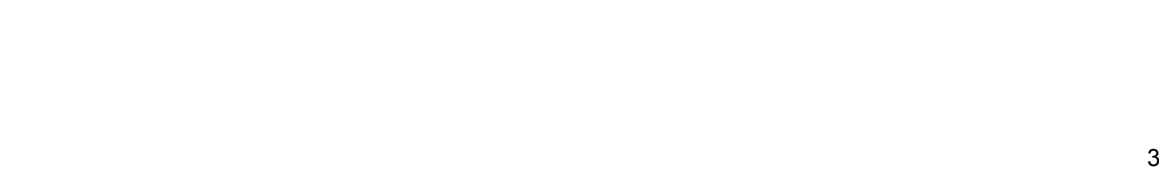

さん。デフォルトでは*halt, stop*はウォッチドッグ・タイマが停止することになっている。スタンバイマはなっているだろう。スタンバイマはなっているだめ,スタンバイマが停止する。

# 2. 7 **システム・コール**

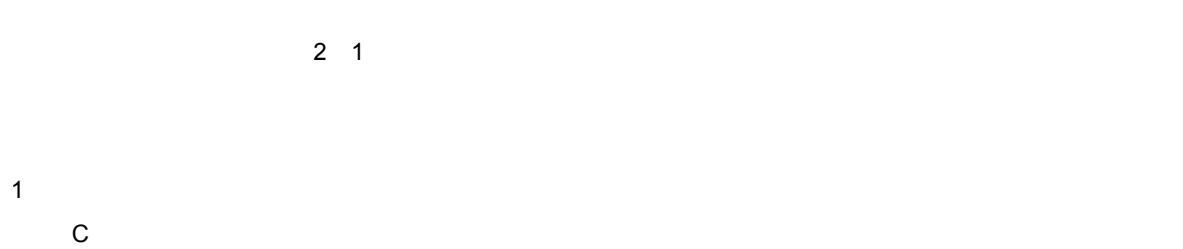

#### Kernel\_c.h

 $\mathcal{A}$  if while  $\mathcal{A}$ 

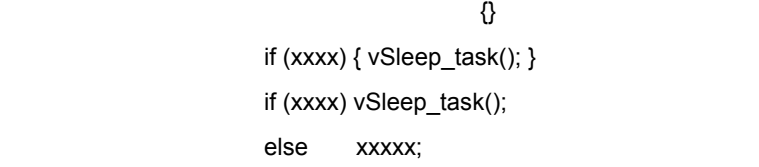

 $\mathsf{ASM}\hspace{10000}$ 

Kernel\_a.h

Kernel\_a.h

 レジスタの使用方法はC言語と混在できるように次のように定めてあります。 AX 1 2 BC 4

CY boolean , BC 1 2 DE 4 保 存:HLレジスタのみ内容を保持します。他のレジスタは破壊される可能性があります。

2**)機能**

3**)注意事項**

vControl\_time

2 1 **システム・コール一覧**

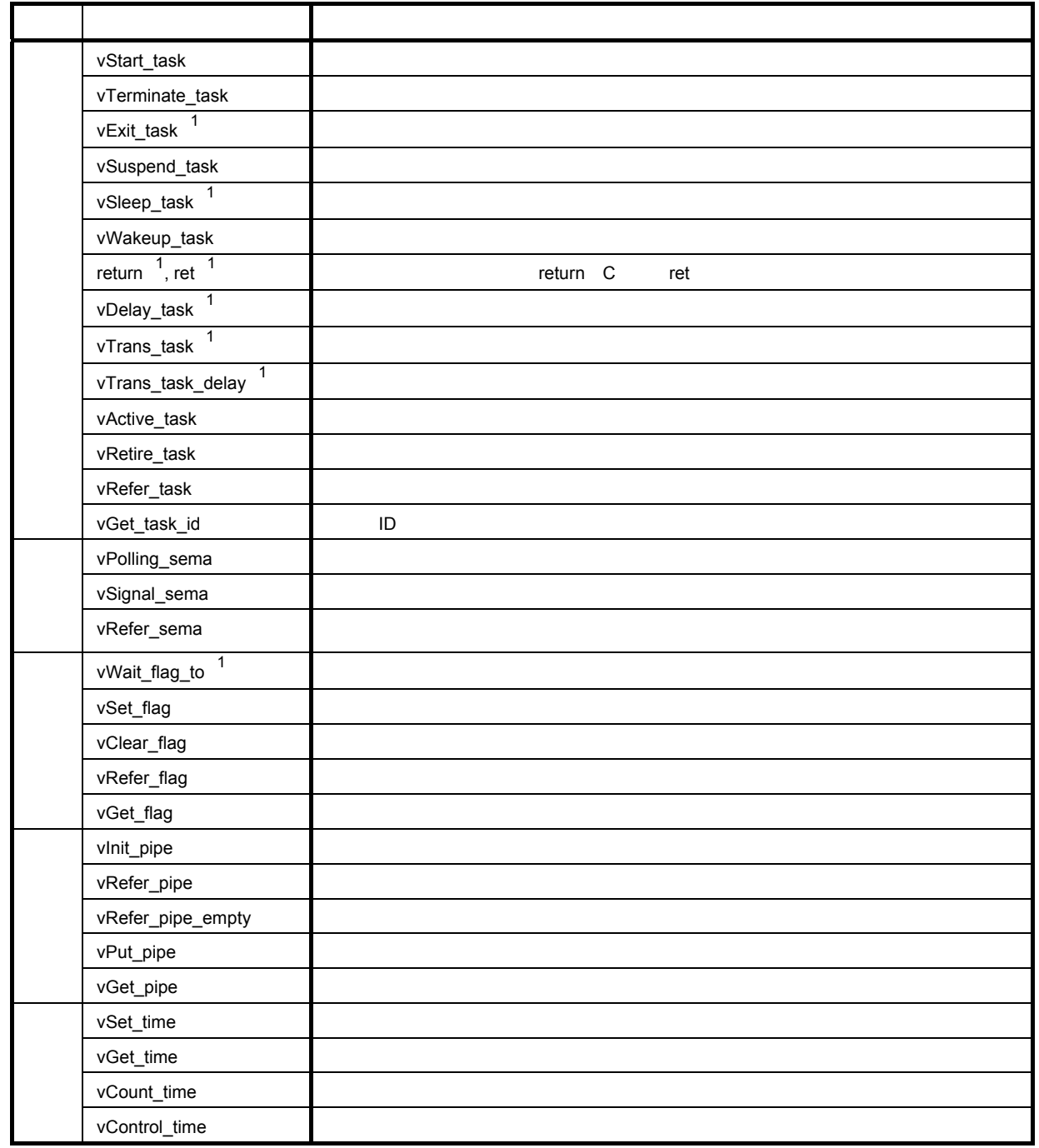

1. **https://www.fileson.com/** 

# 2. 7. 1 vStart\_task

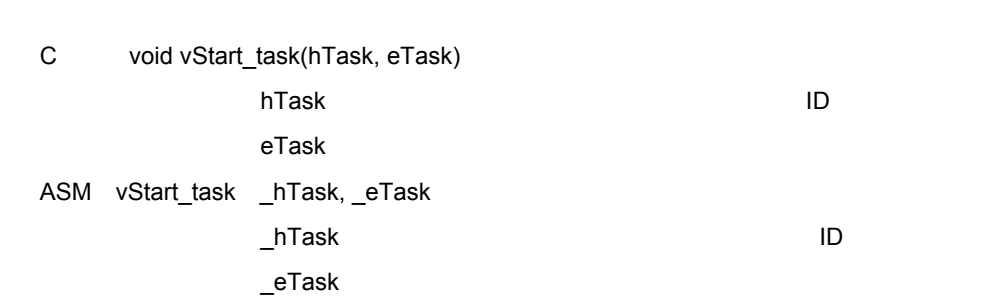

2**)機能**

3**)注意事項**

1**)記述形式**

ehTask

#### 2. 7. 2 vTerminate\_task

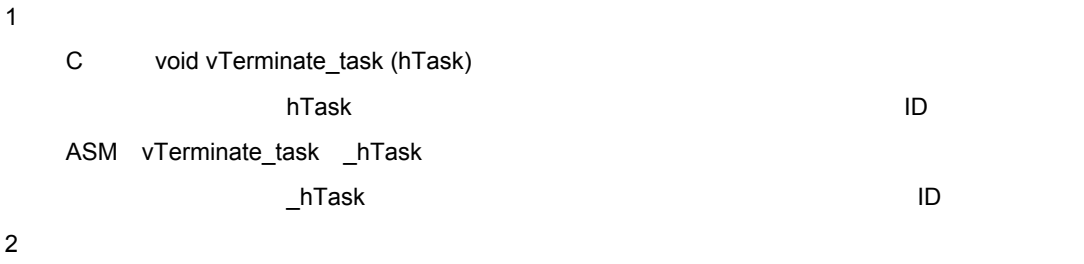

3**)注意事項**

vSignal\_sema

#### 2. 7. 3 vExit\_task

- 
- C void vExit\_task(void)
- ASM vStart\_Exit
- 2**)機能**

1**)記述形式**

3**)注意事項**

# 2. 7. 4 vSuspend\_task

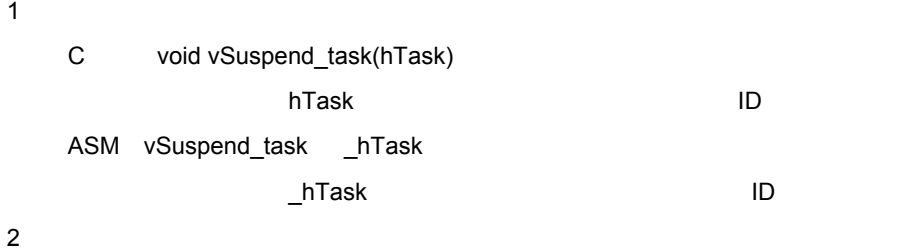

3**)注意事項**

# 2. 7. 5 vSleep\_task

```
1)記述形式
     C void vSleep_task(void)
     ASM vSleep_task 
2)機能
```
vWakeup\_task

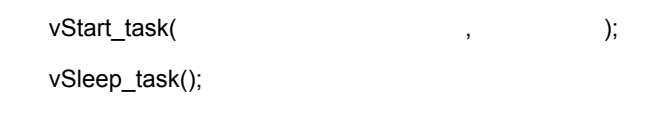

3**)注意事項**

#### 2. 7. 6 vWakeup\_task

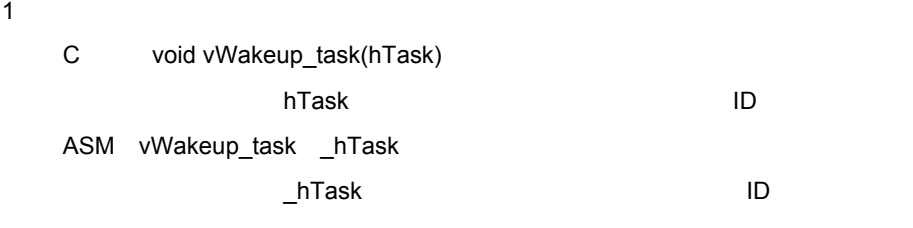

2**)機能**

```
3)注意事項
```
#### 2. 7. 7 return, ret

- 1**)記述形式** C return ASM ret
- 2**)機能**
- 3**)注意事項**
- 

return ret

# 2. 7. 8 vDelay\_task

1**)記述形式**

vDelay\_task(void)

ASM vDelay\_task

- 2**)機能**
- $\sim$  10ms  $\sim$  10ms  $\sim$  10ms  $\sim$  10ms  $\sim$  10ms  $\sim$

0 10 ms 0 20 ms

3**)注意事項**

vDelay\_task

#### 2. 7. 9 vTrans\_task

1**)記述形式**

C void vTrans\_task\_f(eEntry) eEntry ASM vTrans\_task\_f \_ehEntry  $\_e$ Entry: $\overline{\phantom{a}}$ 

2**)機能**

3**)注意事項**

 $\overline{1}$ 

#### 2. 7. 10 vTrans task delay

C void vTrans\_task\_delay(eEntry) eEntry ASM vTrans\_task\_delay \_ehEntry  $\_e$ Entry: $\overline{\phantom{a}}$ 

2**)機能**

vTrans\_task

3**)注意事項**

vTrans\_task\_delay

# 2. 7. 11 vActive\_task

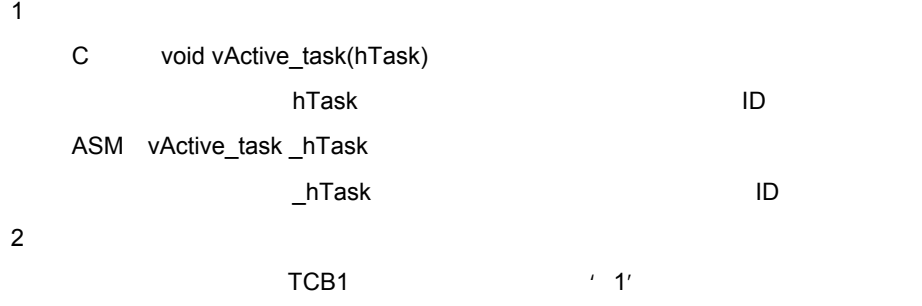

3**)注意事項**

# 2. 7. 12 vRetire\_task

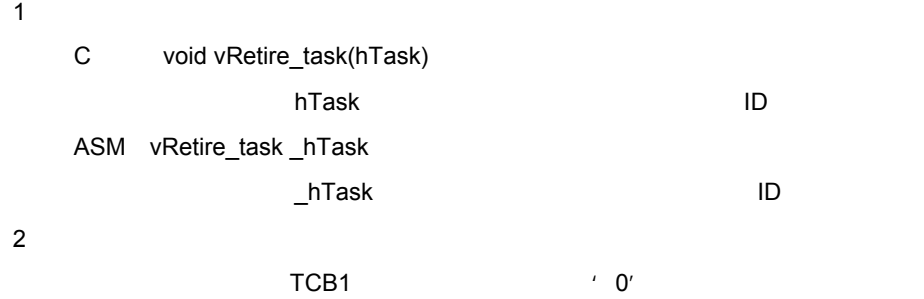

3**)注意事項**

#### 2. 7. 13 vRefer\_task

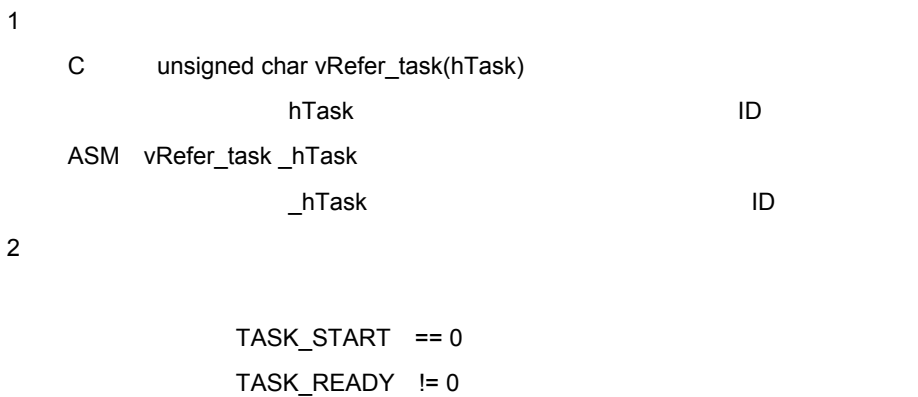

 $TASK_DELAY$   $!= 0$ TASK\_ACTIVE != 0  $TASK\_ACTIVE = 0$ 

3**)注意事項**

vRefer\_task

2. 7. 14 vGet\_task\_id**(実行中タスクの**ID**参照)** 1**)記述形式** C unsigned char vGet\_task\_id(void) ASM vGet\_task\_id 2**)機能**  $\blacksquare$ 3**)注意事項**  $\mathsf{ID}$ 

ID 1 halt

# 2. 7. 15 vPolling\_sema

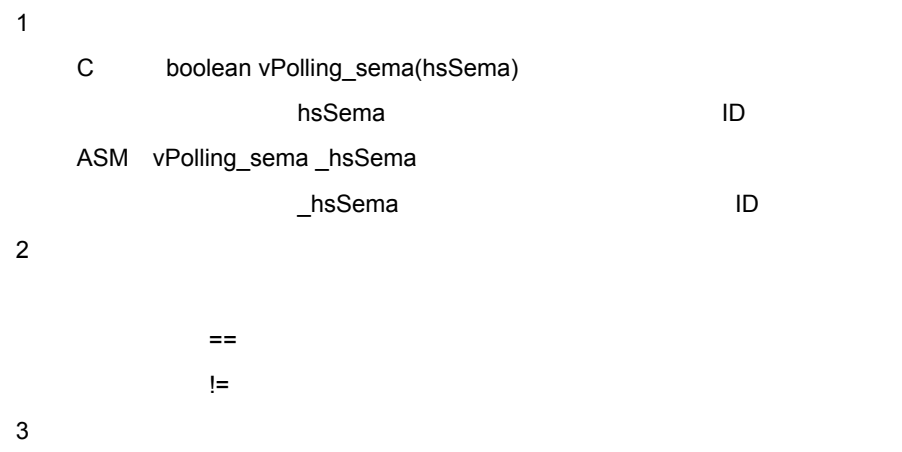

# 2. 7. 16 vSignal\_sema

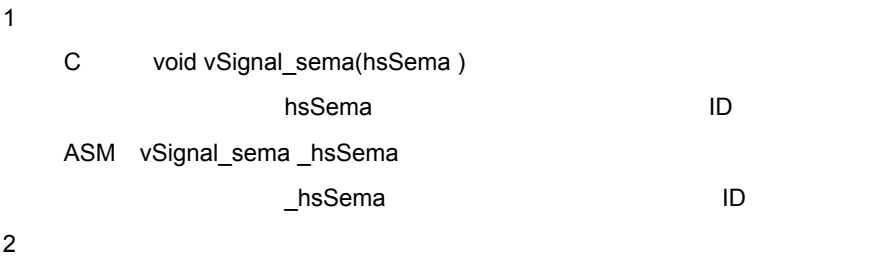

3**)注意事項**

#### 2. 7. 17 vRefer\_sema

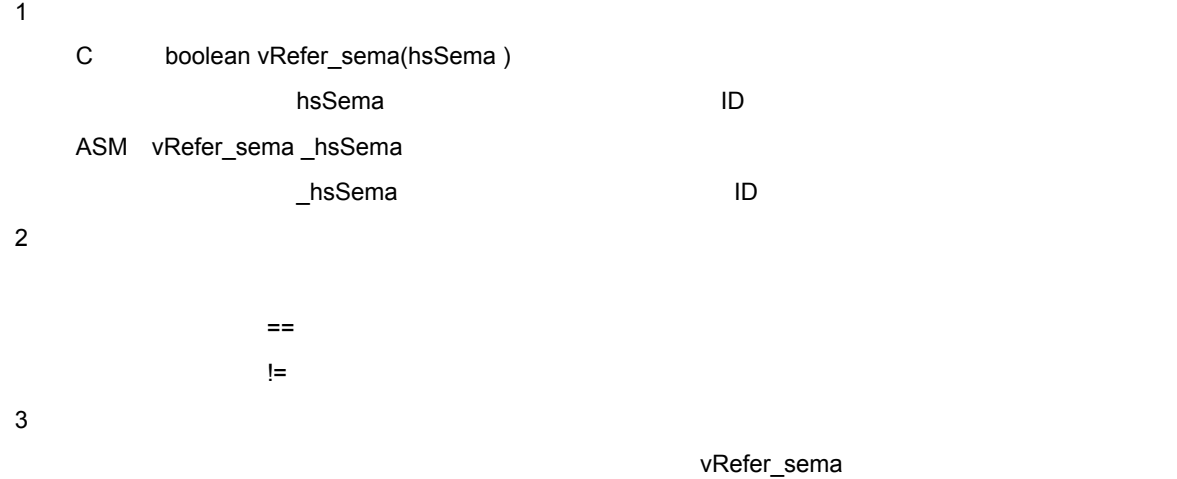

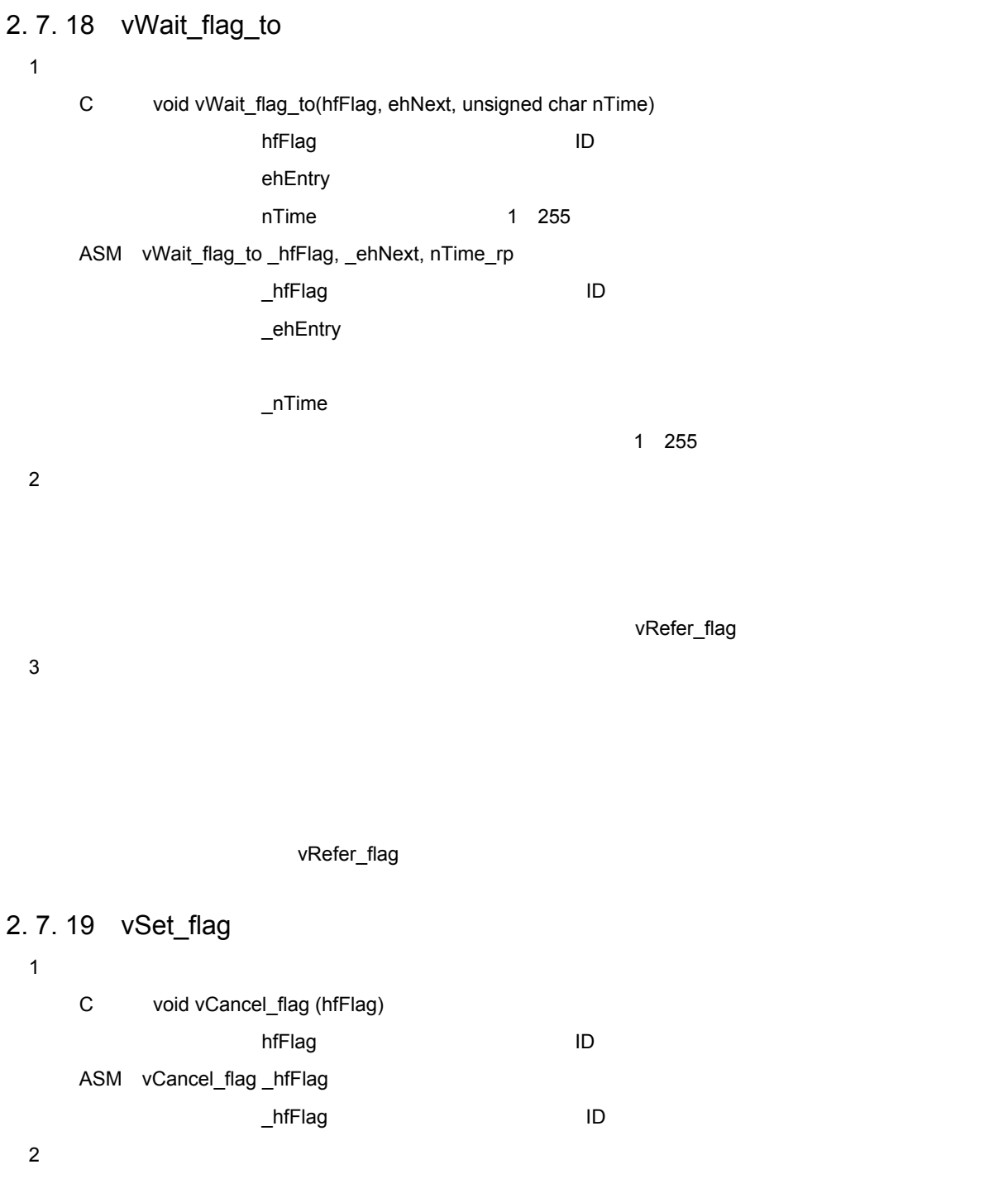

vWait\_flag\_to

3**)注意事項**

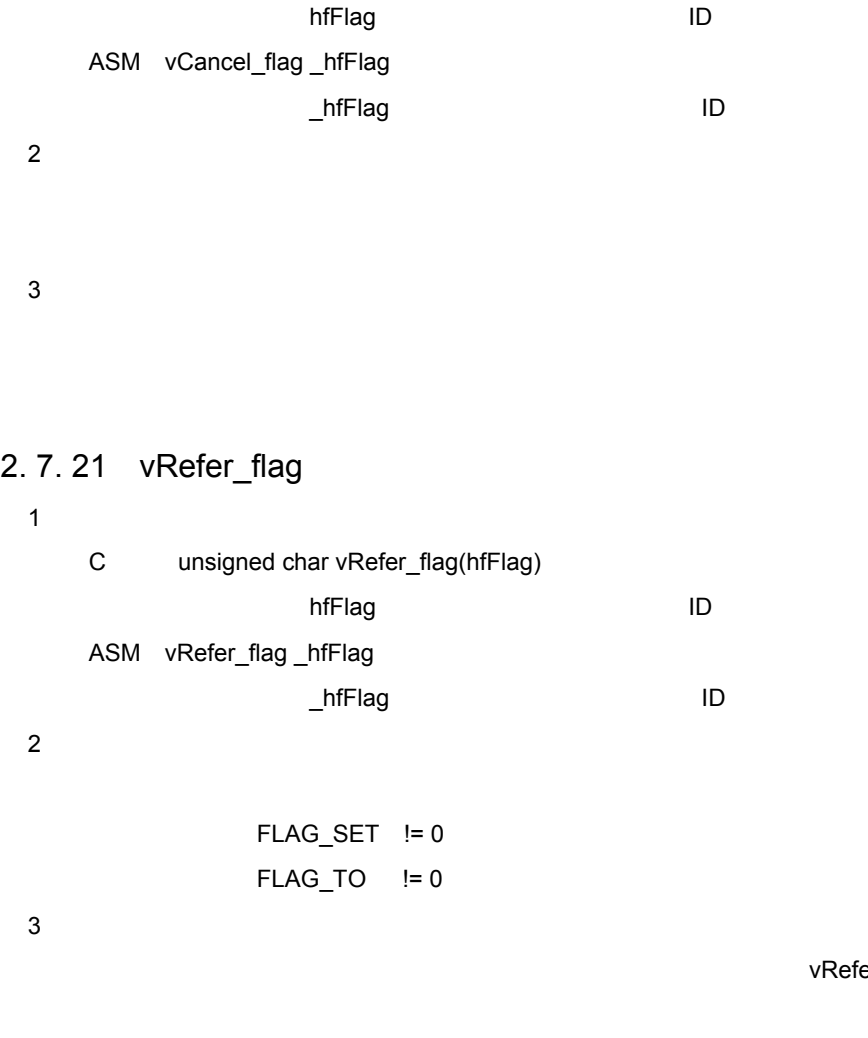

#### 2. 7. 22 vGet\_flag

2. 7. 20 vClear\_flag

C void vCancel\_flag (hfFlag)

1**)記述形式**

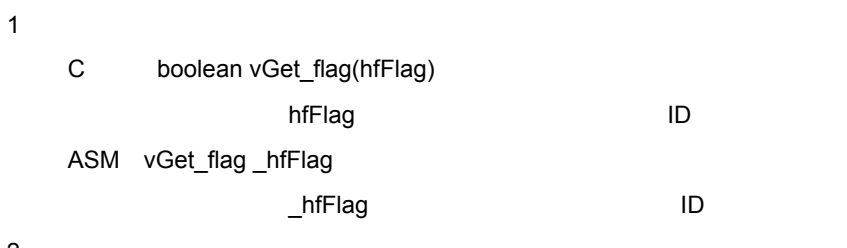

2**)機能**

※ : つま == : クリア状態であった) はなかった (解除) はなかった (解除)  $\equiv$  : 3**)注意事項**

vRefer\_flag

2. 7. 23 vlnit\_pipe 1**)記述形式** C void vInit\_pipe(hpPipe) hpPipe://www.file.com/internalset.com/internalset.com/internalset.com/internalset.com/internalset.com/internals ASM vInit\_pipe \_hpPipe \_hpPipe://www.factories.com/ 2**)機能** 3**)注意事項**  $RAM$ os and  $\overline{O}$ 2. 7. 24 vRefer\_pipe 1**)記述形式** C<sub>unsigned short vRefer\_pipe</sub>(hpPipe)

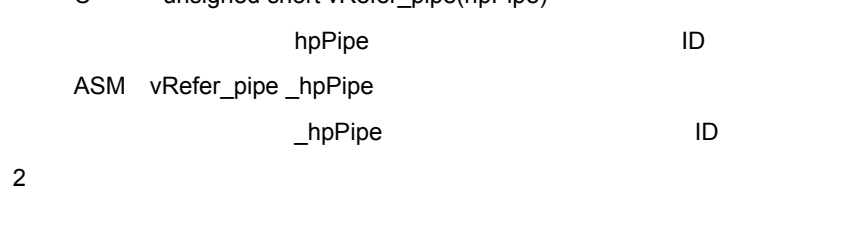

3**)注意事項**

#### 2. 7. 25 vRefer\_pipe\_empty

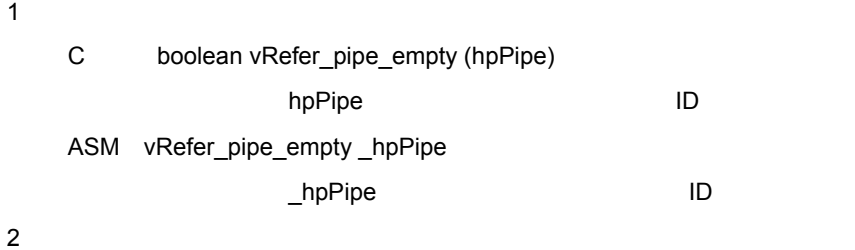

・パイプ にっぽん こうかいしゅう こうかいしゅう こうかいしゅう

3**)注意事項**

# 2. 7. 26 vPut\_pipe 1**)記述形式** C boolean vPut\_pipe(hpPipe, unsigned char data) hpPipe://www.facebook.com/industrials/industrials/industrials/industrials/industrials/industrials/industrials/<br>The state of the state of the state of the state of the state of the state of the state of the state of the st data ASM vPut\_pipe \_hpPipe, data\_rp \_hpPipe:パイプ・ハンドル名またはID番号(定数) data\_rp:  $\frac{1}{2}$  data\_rp:  $\frac{1}{2}$  data\_rp:  $\frac{1}{2}$  and  $\frac{1}{2}$  and  $\frac{1}{2}$  and  $\frac{1}{2}$  and  $\frac{1}{2}$  and  $\frac{1}{2}$  and  $\frac{1}{2}$  and  $\frac{1}{2}$  and  $\frac{1}{2}$  and  $\frac{1}{2}$  and  $\frac{1}{2}$  and  $\frac{1}{2}$  and  $\frac{1}{2$  $\sim$  8bit $\sim$ 2**)機能**  $\mathbf 1$  is a set of  $\mathbf 1$  is a set of  $\mathbf 1$  is a set of  $\mathbf 1$ 返り値 == :パイプが満杯のため書き込めず。 ※ : パイプに正常に書きる : パイプに正常に書き 3**)注意事項**

2**章 仕 様**

# 2. 7. 27 vGet\_pipe

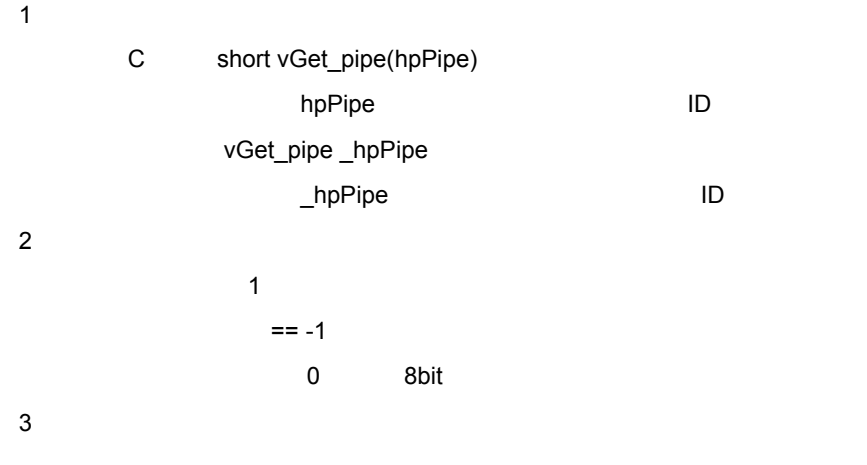

#### 2. 7. 28 vSet\_time

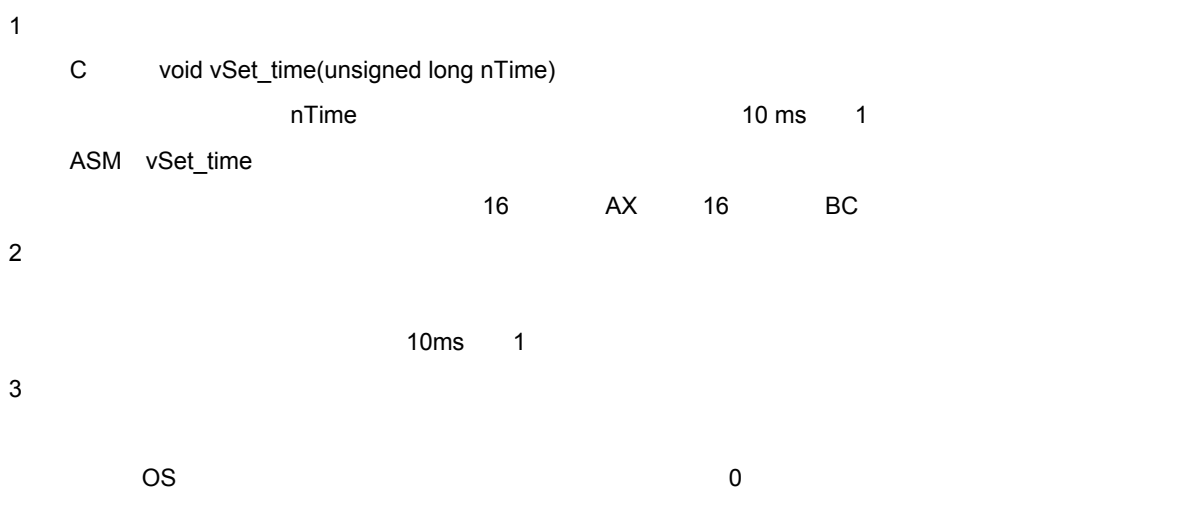

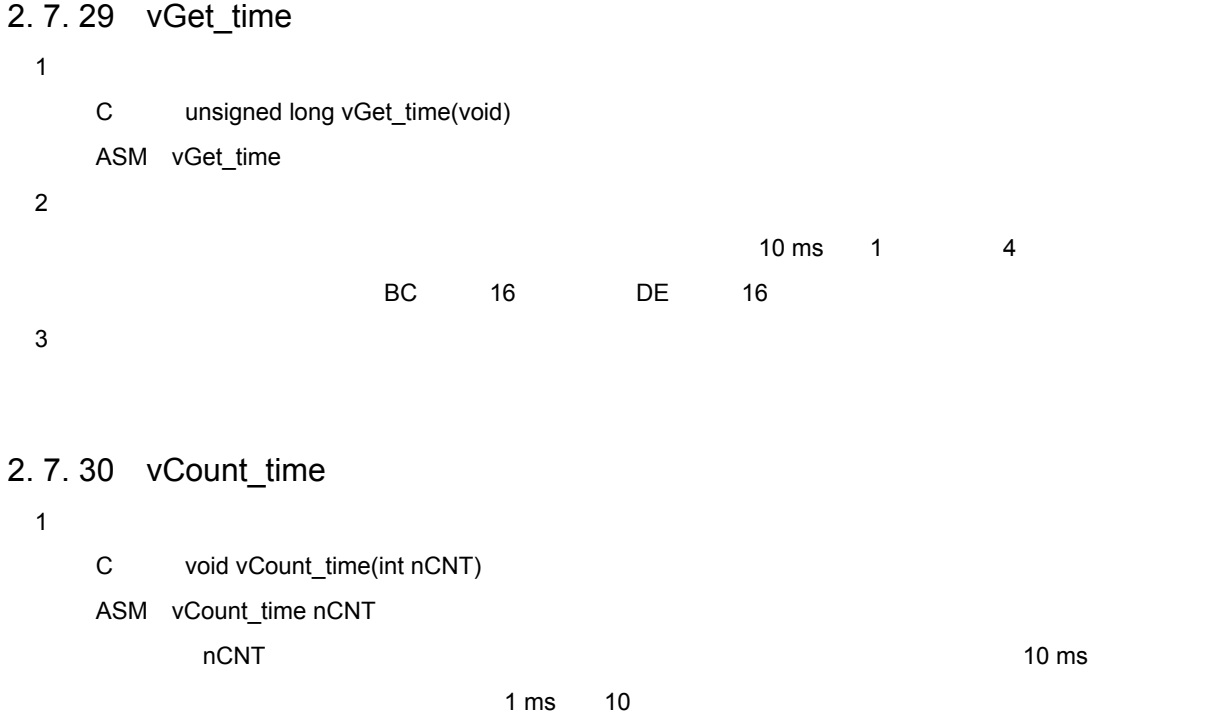

- 2**)機能**
- 3**)注意事項**

#### 2. 7. 31 vControl\_time

- 1**)記述形式** C void vControl\_time(void)
	- ASM vControl\_time
- 2**)機能**

ークのタスクの出す。<br>タスクの起床、イベントフラグの見え、イベントフラグのメイムアウト・ギュック、アウト・ギュック、アウト・ギュック、アウト・ギュック、アウト・ギュック、アウト・ギュック、アウト・ギュック、アウト・ギュック、アウト・ギュック、

3**)注意事項**

# 2. 8 **割り込みハンドラ**

**2.** 8. 1

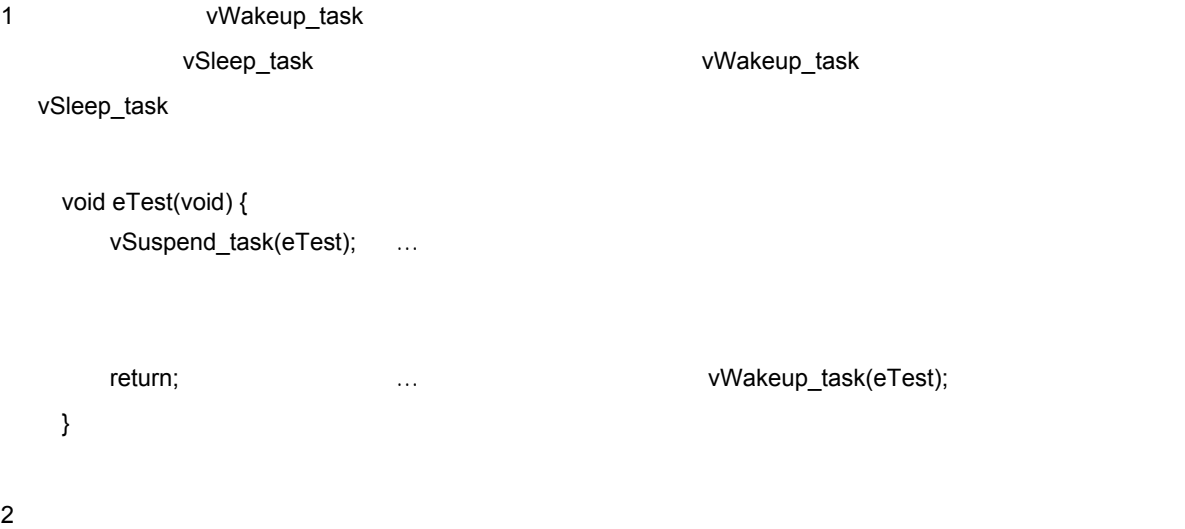

# 2. 9 **システム定義定数・変数**

#### $2\,2$

Kernel\_c.h C Kernel\_a.h

unsigned char

gc unsigned char , gi unsigned short , gl unsigned long

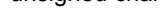

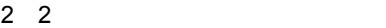

アセンブラでは名称の先頭に\_(アンダスコア)を付けます。

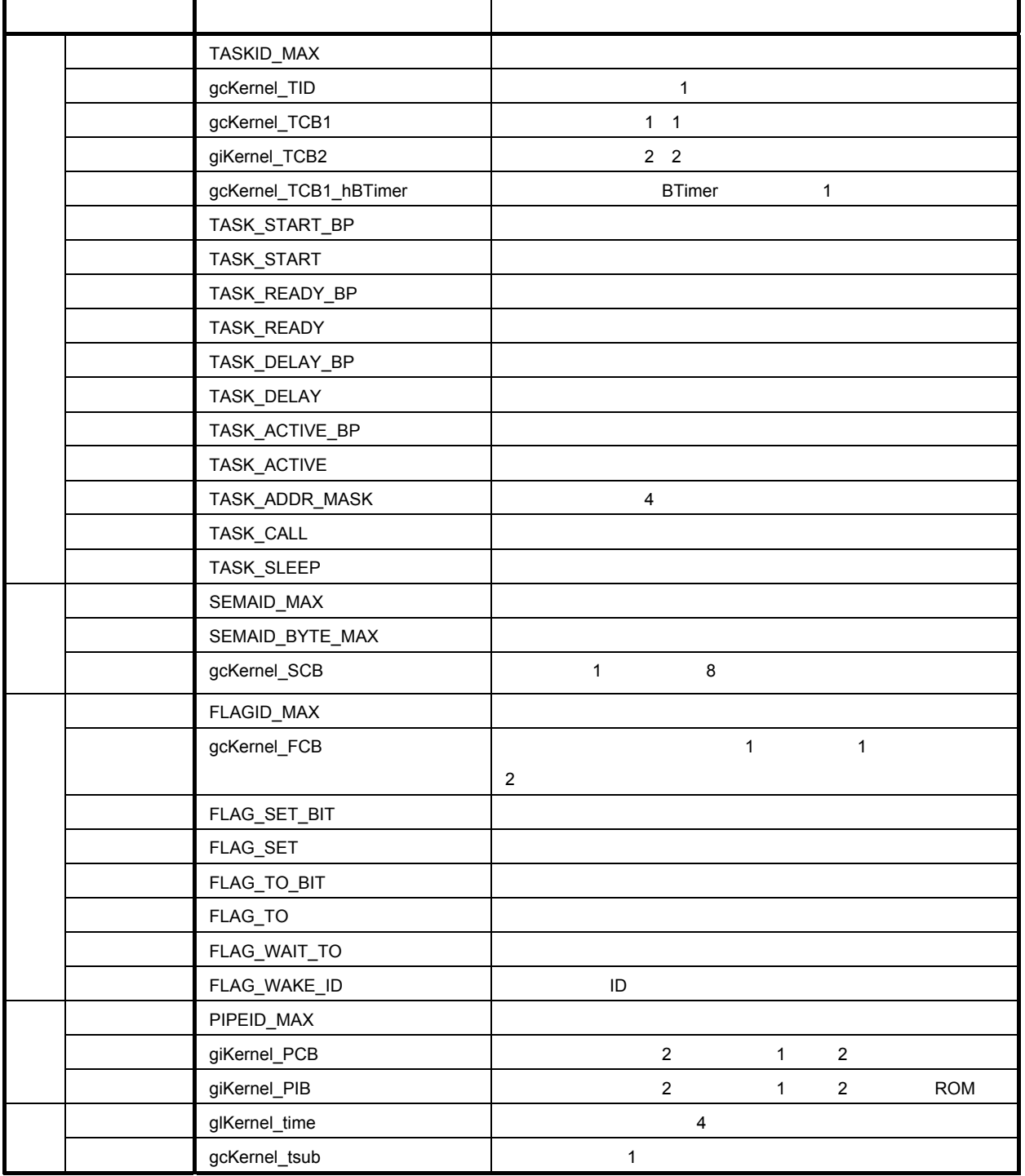

3. 1 **コーディング方法**

3. 1. 1 **ファイル構成**

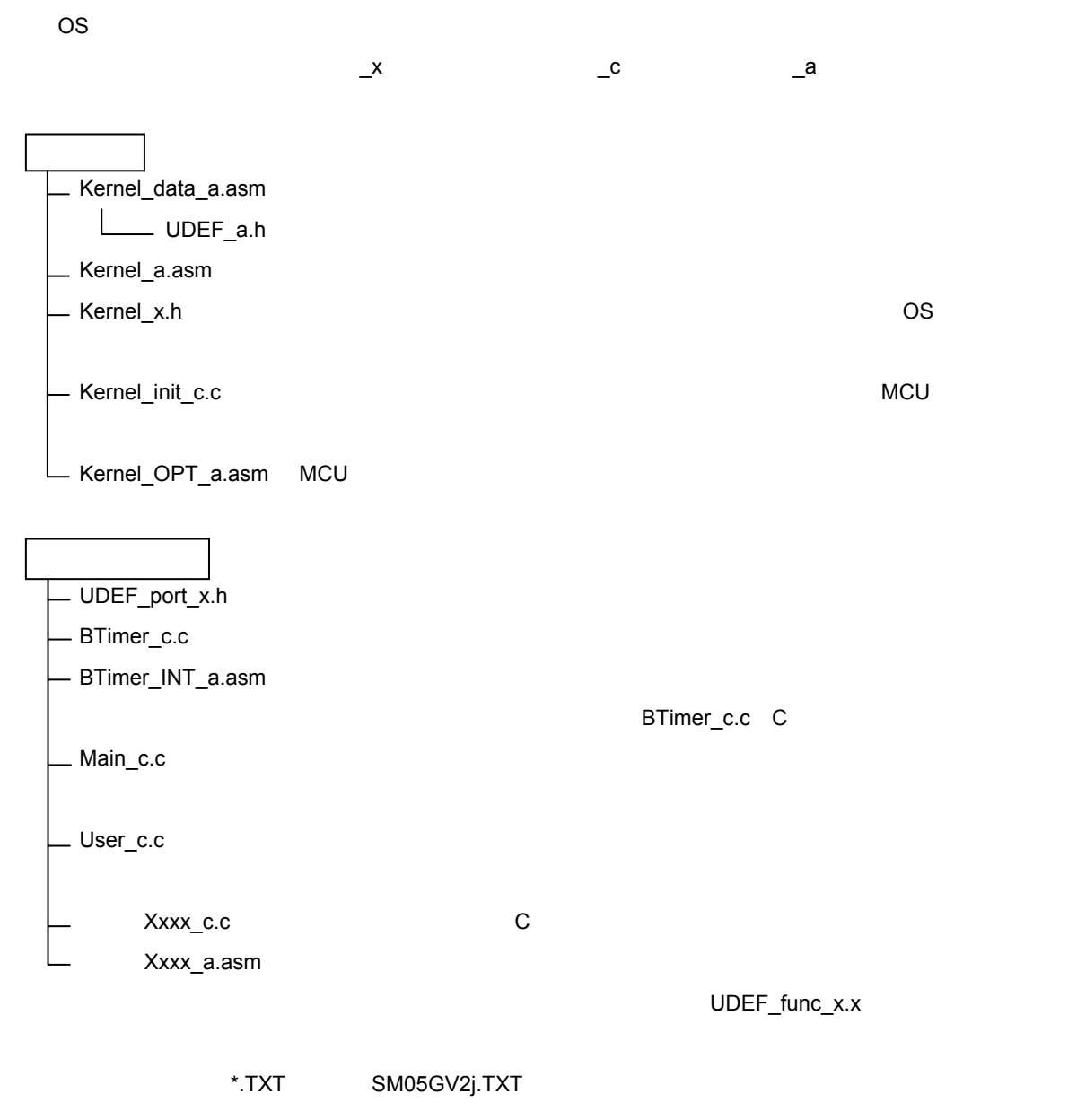

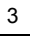

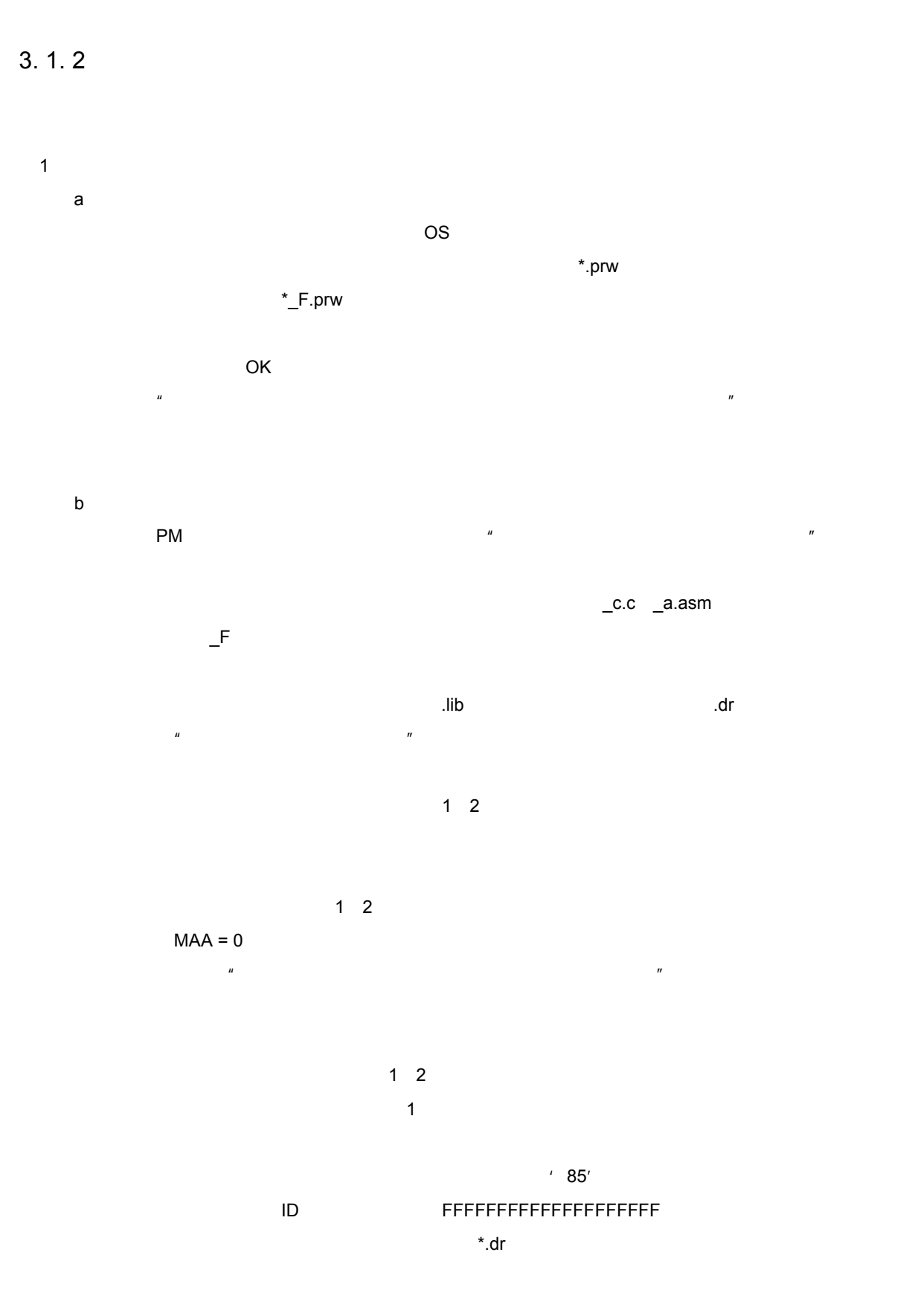

2 Kernel\_init\_c.c Kernel\_OPT\_a.asm

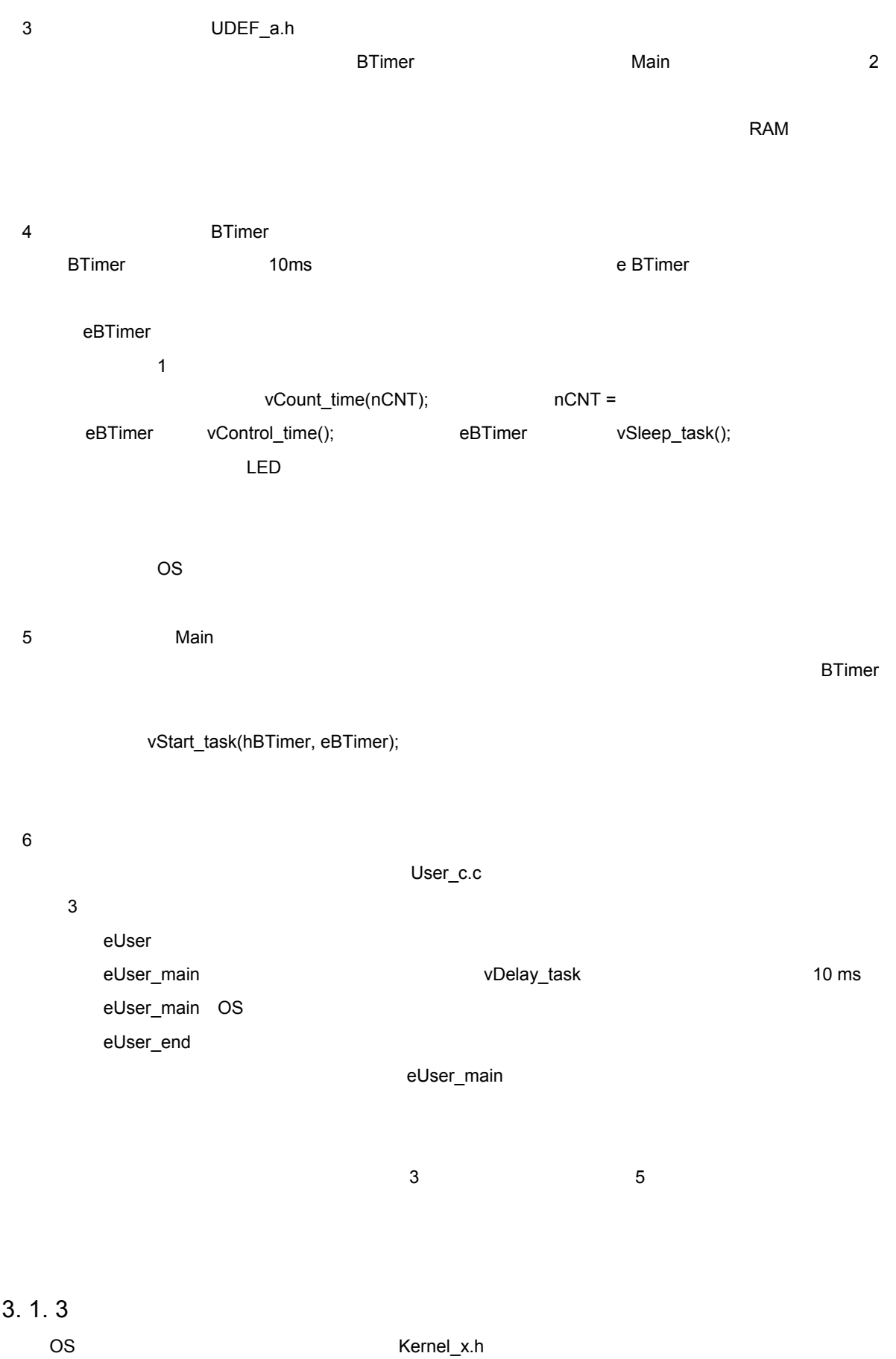

a**)C言語の場合** C<br>C Kernel c.h #pragma XXXXXXX …各種プラグマ指令(必要に応じて)。ただしSFR, DI, EI, HALT, STOP, NOP Kernel\_c.h #include "Kernel\_c.h" … #include <stdio.h>  $\succ$ #include <string.h> b**)アセンブラの場合** Kernel\_a.h HEADER\_MODE \$set (HEADER\_MODE) … \$include (Kernel\_a.h) … 2**)プログラミングおよびコーディング上の注意事項**  $\overline{\text{OS}}$ vExit\_task, vSleep\_task, vDelay\_task, vTrans\_task, vTrans\_task\_delay, vWait\_flag\_to  $\Sigma$  if while  $\{\}$ if (xxxx) { vSleep\_task(); } if (xxxx) vSleep\_task(); else xxxxx; i = (unsigned char) hCOM1\_tx; vWakeup\_task(i);

 $\mathbb{R}^2$  , retaining the state  $\mathbb{R}^2$  , retaining the state  $\mathbb{R}^2$ 

vExit\_task, vSleep\_task, vDelay\_task, vTrans\_task, vTrans\_task\_delay, vWait\_flag\_to

3**)C言語のタスク間インタフェース用ヘッダ**

 $\overline{\text{OS}}$ 

44 U19215JJ V0AN

 $\blacksquare$ extern $\blacksquare$ a**)切り替え方法**

vGloval vGlobal unsigned char gcADC\_in\_ch;  $\nu$ Gloval  $\nu$ Gloval  $\nu$ 

extern

b**)インタフェース用ヘッダの実際の構成**

extern vTASK\_ID ( ); typedef

vGlobal

vGlobal unsigned char gcADC\_in\_ch;

c**)変数定義するタスクでのインクルード方法**

#pragma XXXXXXX #include "Kernel\_c.h" #include <stdio.h> #include " XXX\_c.h" …

#### d and the state  $\alpha$

#undef vGlobal ... vGlobal #define vGlobal extern ... vGlobal extern #include " YYY\_c.h" …

#### 3. 1. 4 **関数・変数の命名方法**

 $\overline{\text{OS}}$ 

 $\sim$  $\lambda$ 

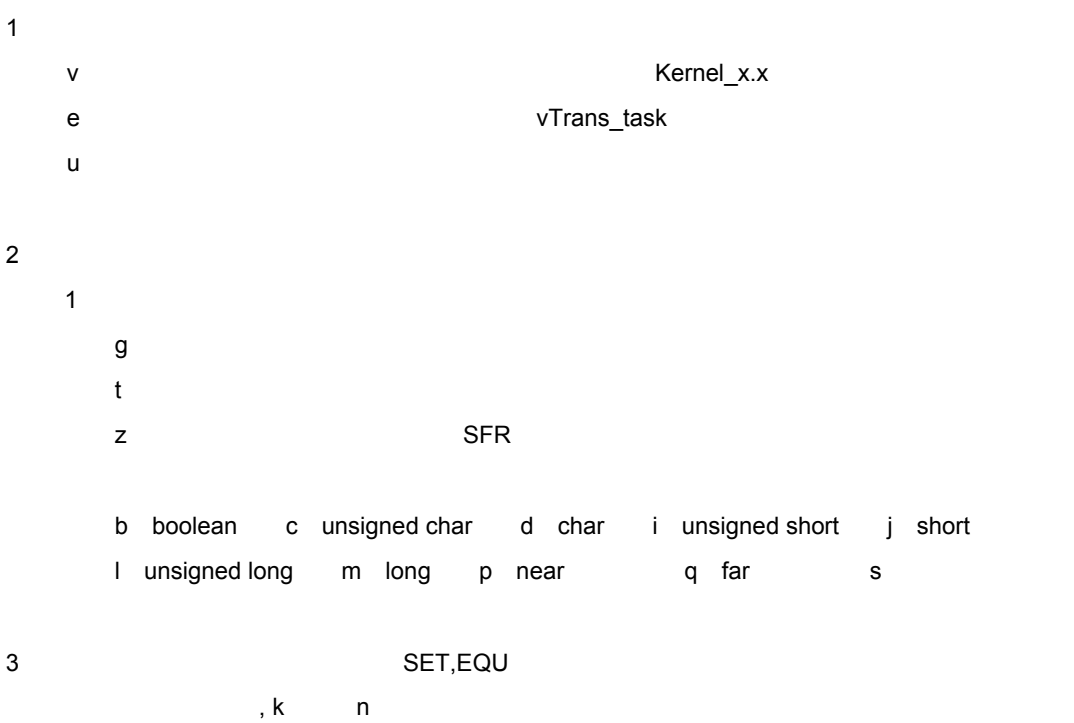

4**)その他**

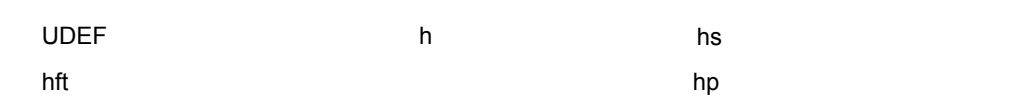

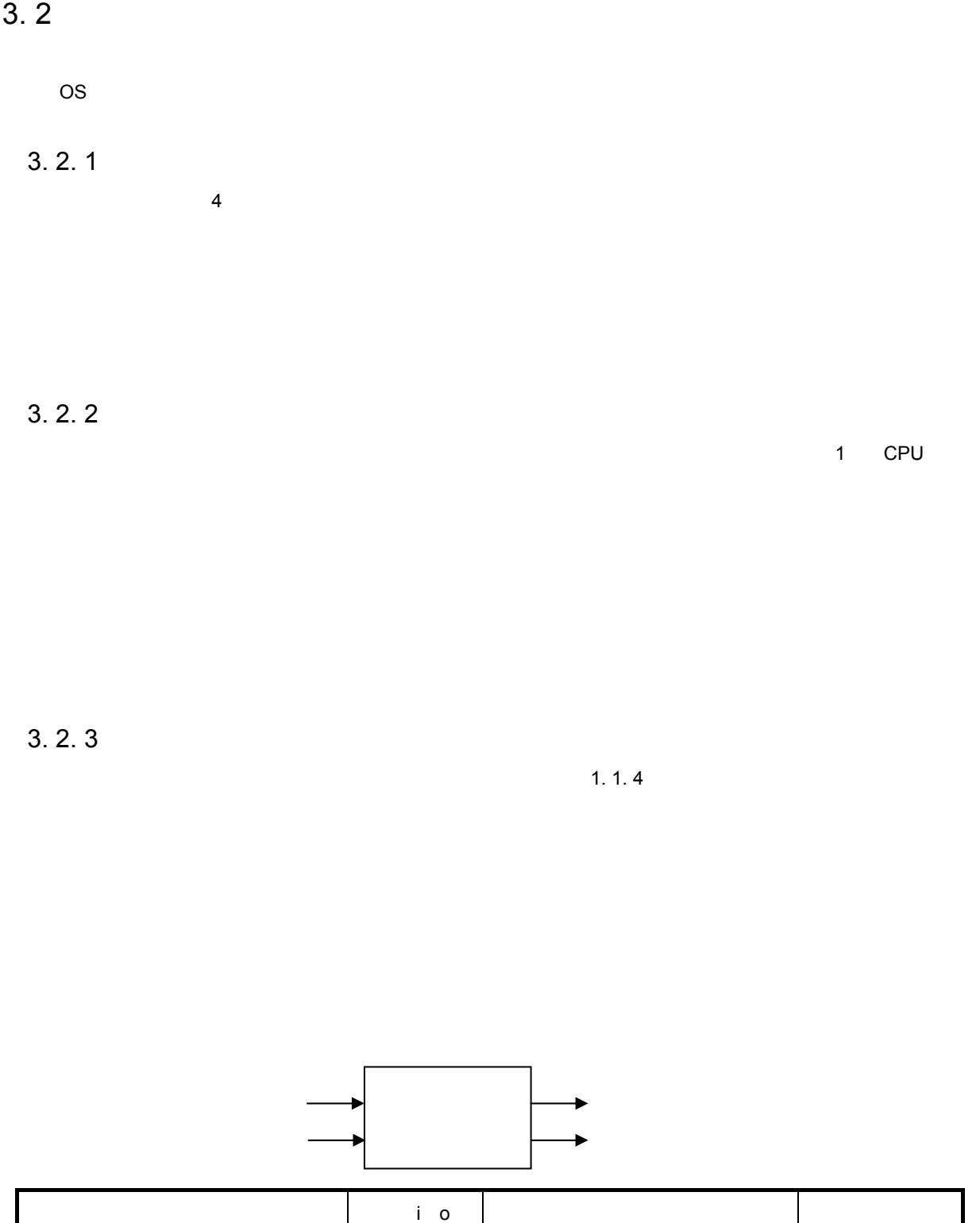

3**章 使**

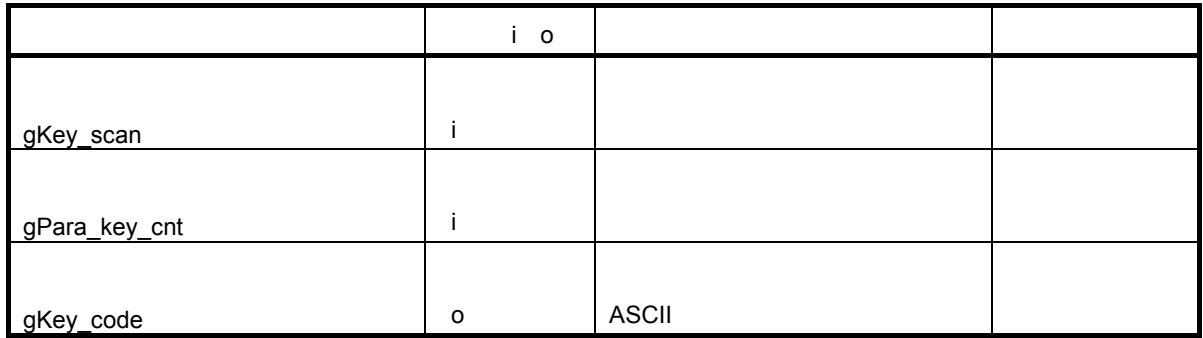

3**章 使**

#### 3. 2. 4 **タイミング設計**

 $\mathsf{OS}$ 

# return, vTrans\_task, vDelay\_task, vTrans\_task\_delay, vSleep\_task, vWait\_flag\_to

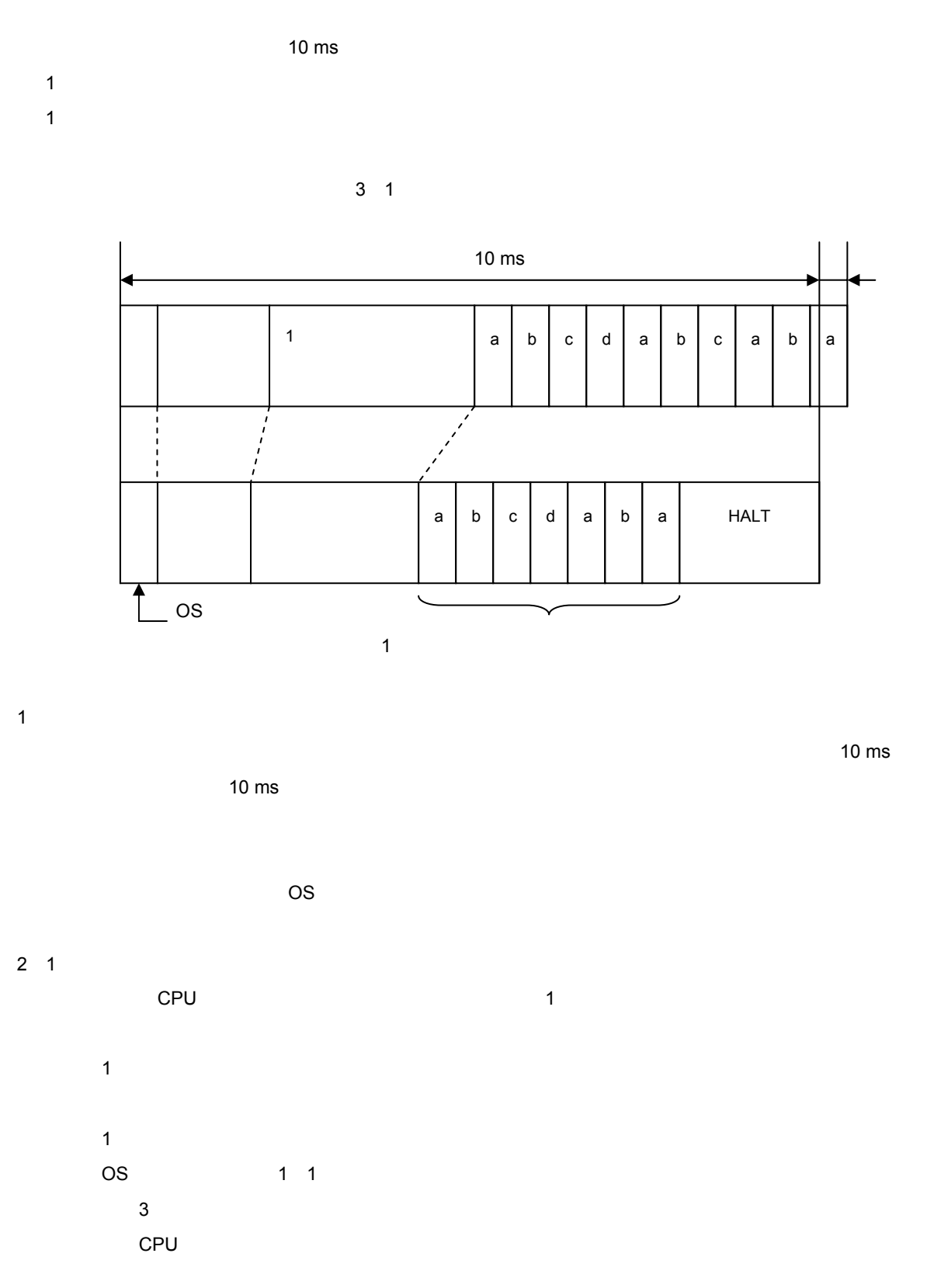

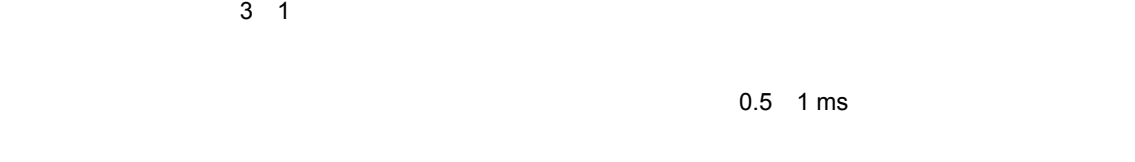

#### 3. 2. 5 **タスク設計**

**3** (a)

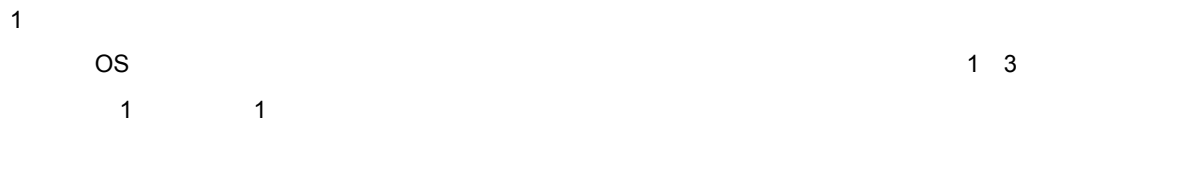

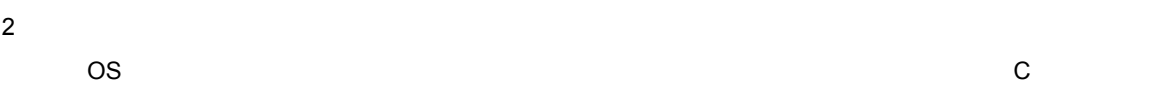

3**)状態関数の詳細設計**

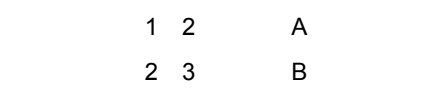

0.5 ms 3 void eTask\_a(void) { í 1; … 0.4 ms 処理2; … 0.3 ms 3; … 0.4 ms return;  $\left| \cdot \right|$ t.  $\overline{\phantom{a}}$ \_\_\_\_\_\_\_\_\_\_\_\_\_\_\_\_

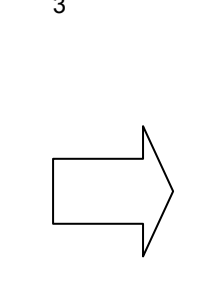

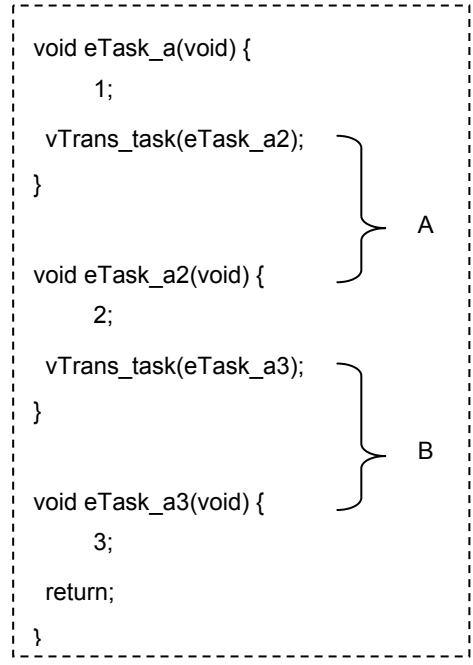

# 3. 3 **デバッグのヒント**

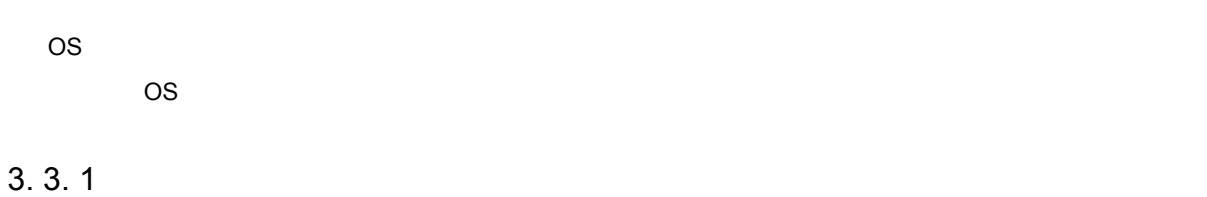

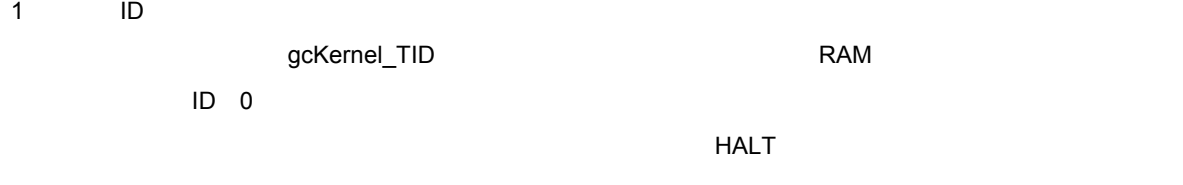

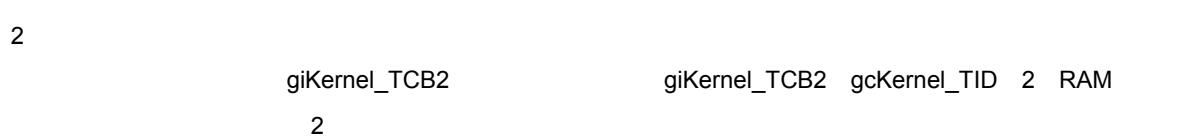

#### 3. 3. 2

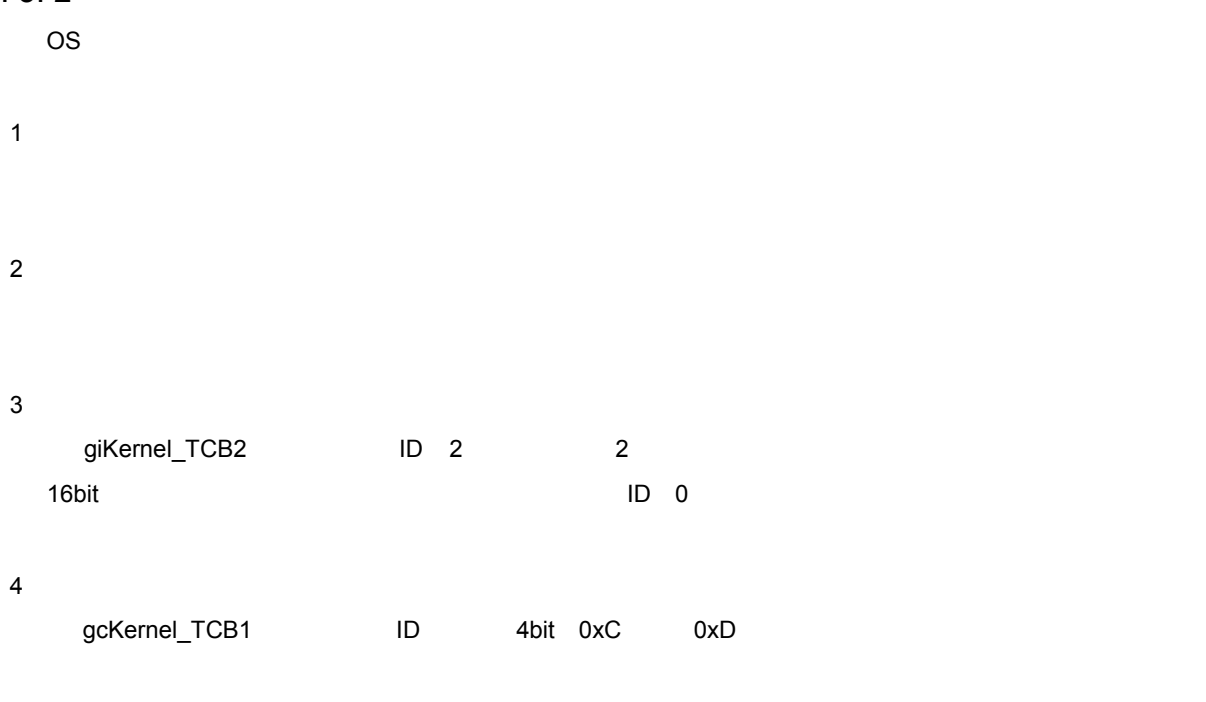

# 5**)プログラム実行**

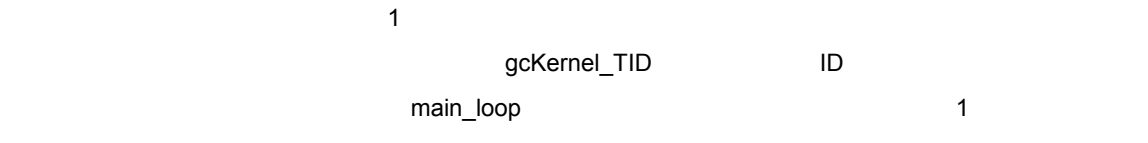

## **章 タスク設計の標準化例**

 $\overline{O}$ Sos

#### 4. 1 **タスク間インタフェースの標準化**

 = ID  $\blacksquare$  $\blacksquare$  0 = ID 

 1 

Wakeup $\,$ 

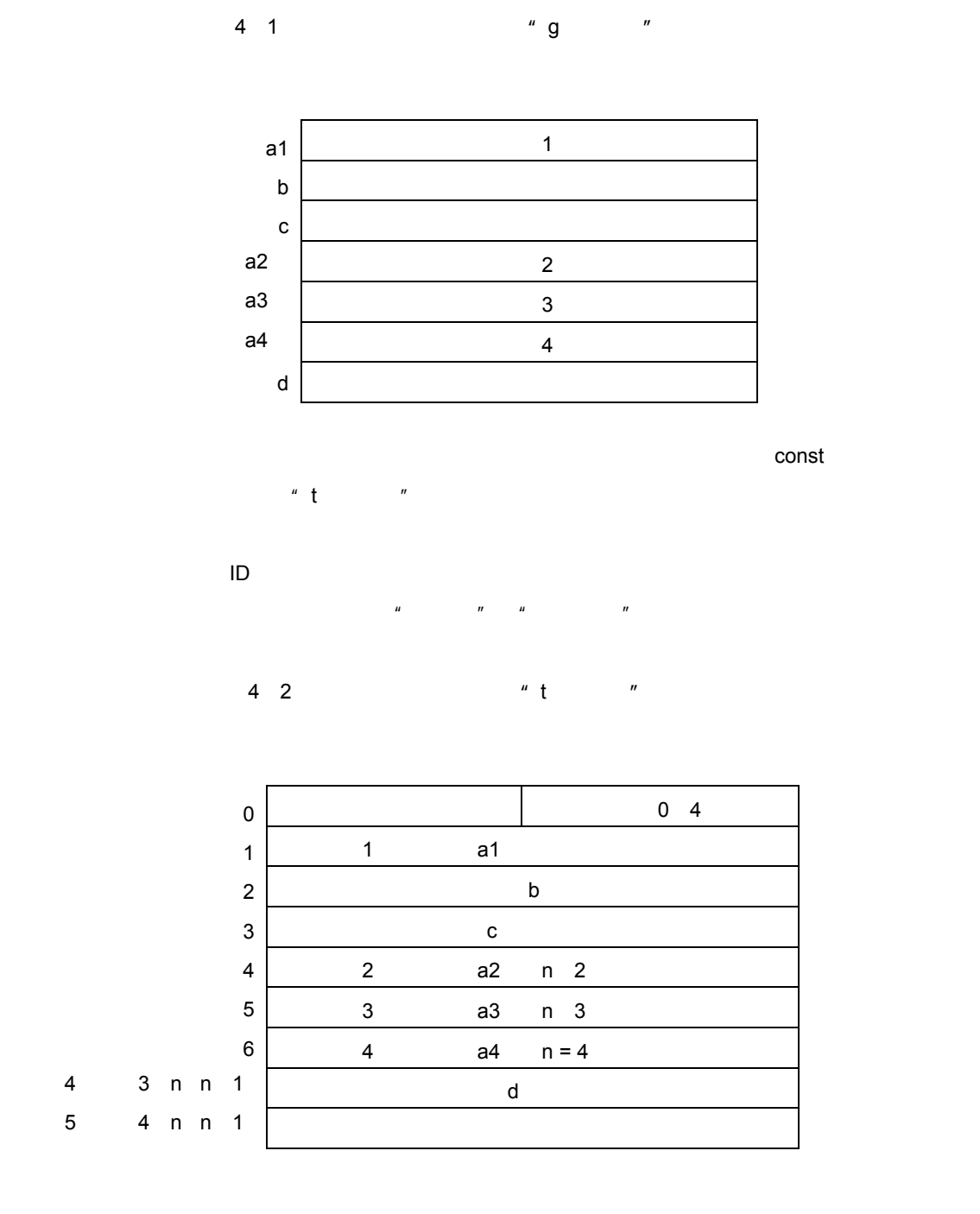

4**章 タスク設計の標準化例**

UDEF\_data\_a.asm

 $\begin{array}{cc}\n u & \mathbf{Q} & \mathbf{w} \\
 \end{array}$ 

UDEF\_func\_c.c

4. 2 **定義方法**

4. 2. 1 **メモリ領域の定義**

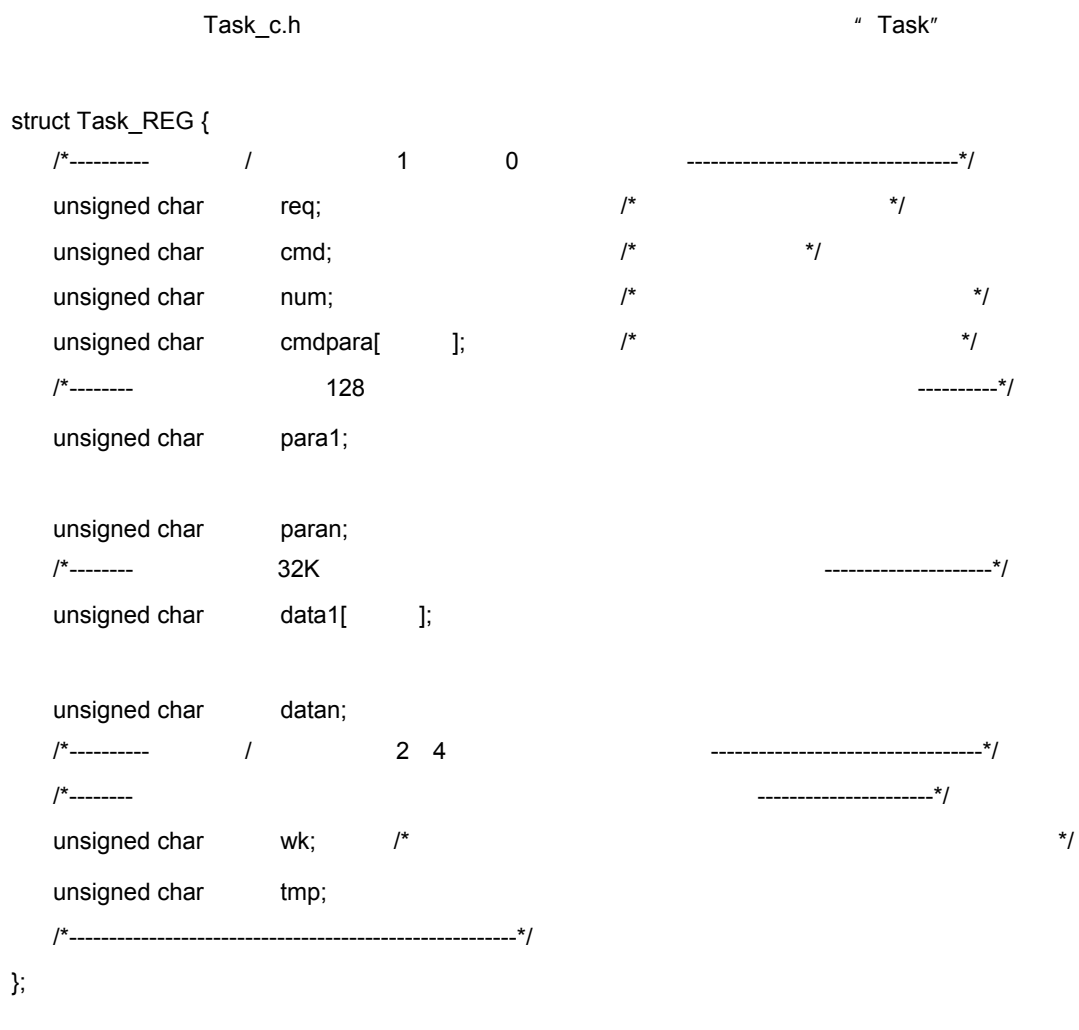

4**章 タスク設計の標準化例**

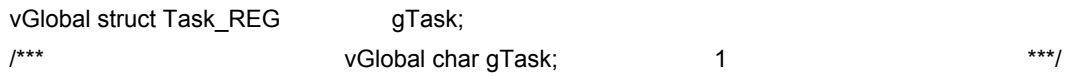

### 4. 2. 2 **メモリ領域の初期化**

gTask.cmd

 $\overline{O}$ 

 $Main$ 

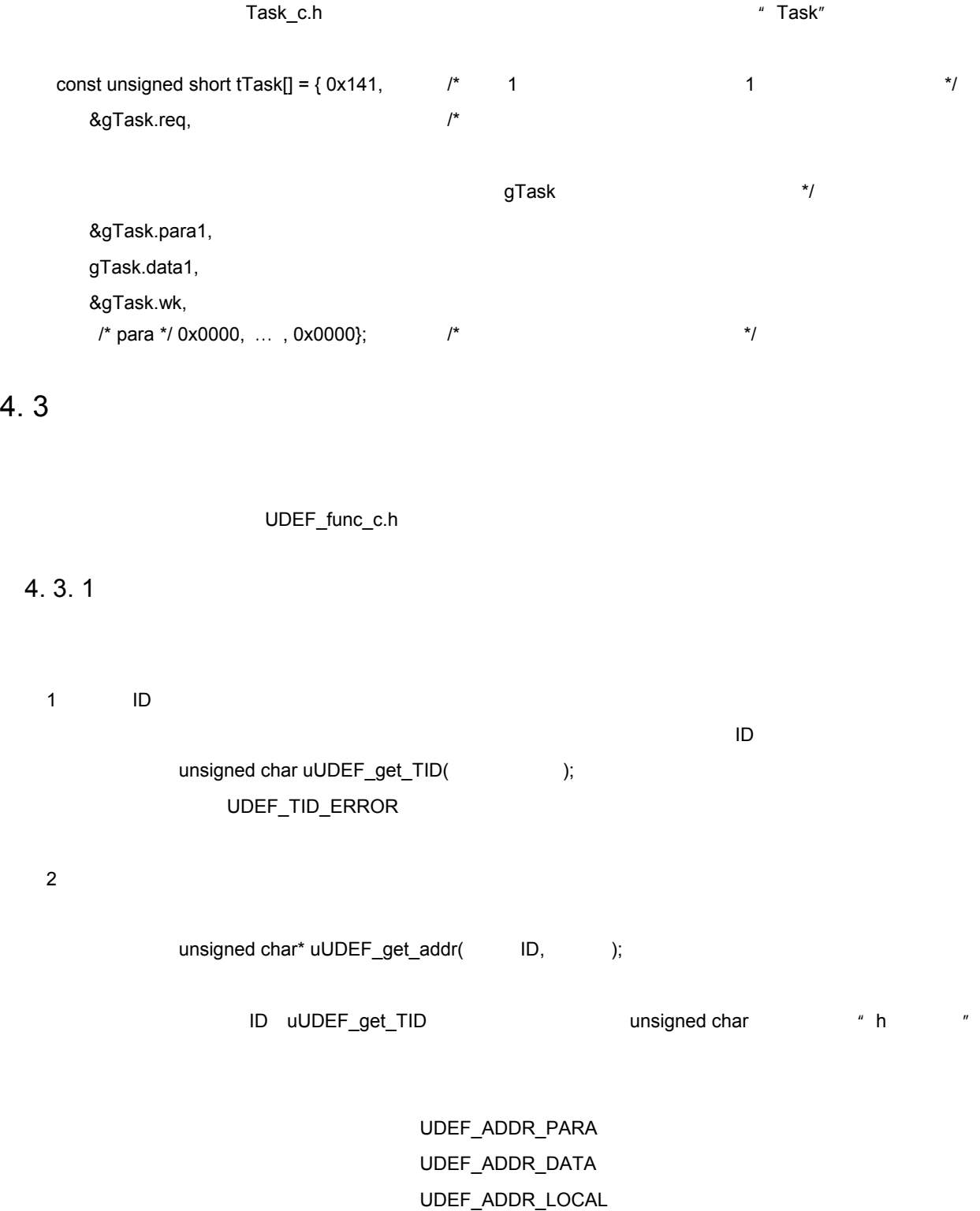

4**章 タスク設計の標準化例**

#### UDEF\_ADDR\_IP

#### $4.3.2$

 $\overline{0}$ 

4. 2. 3 **タスク情報テーブルの定義**

#### 4. 3. 2 **コマンド発行方法**

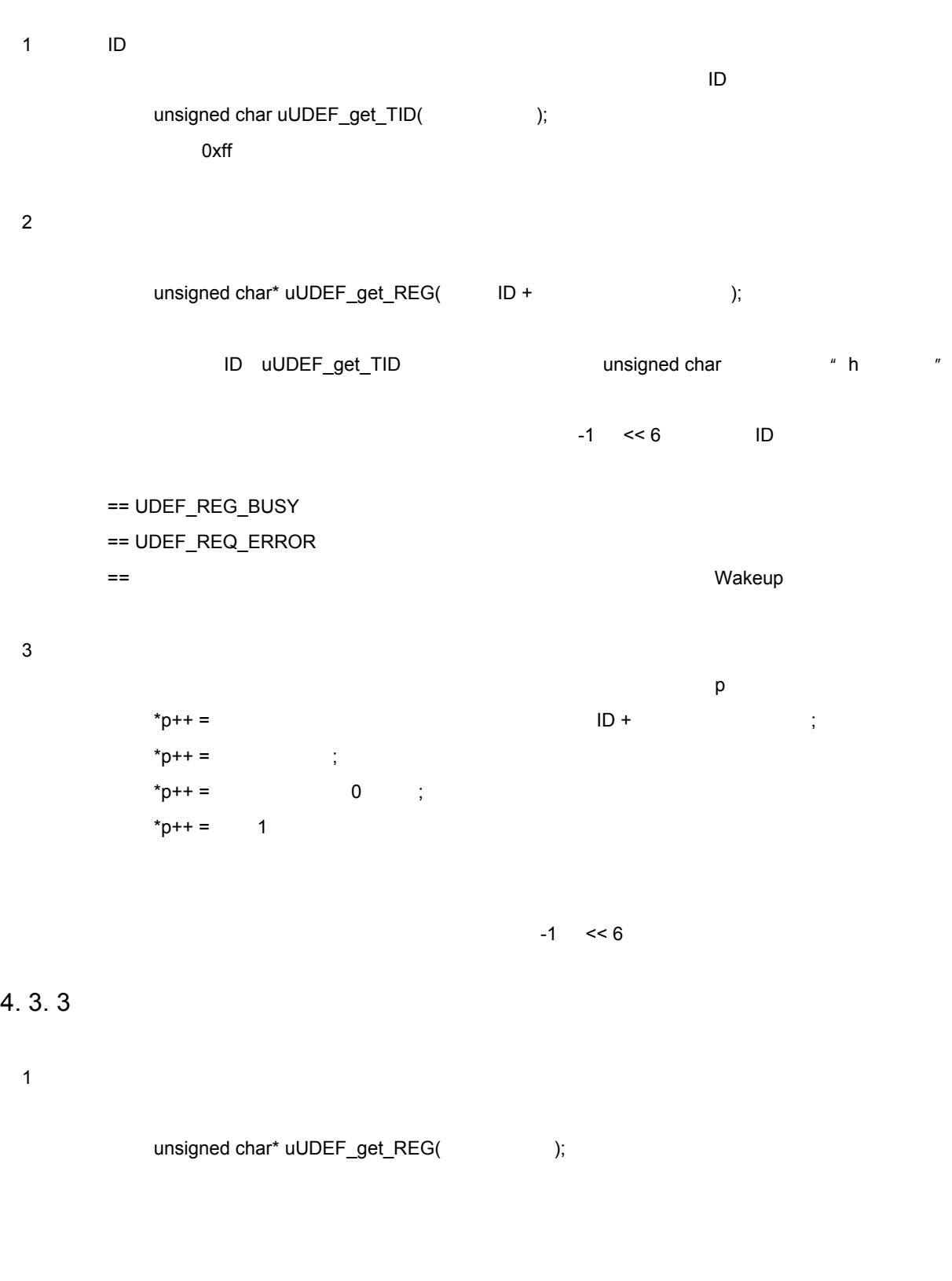

4**章 タスク設計の標準化例**

== UDEF\_REG\_BUSY == UDEF\_REQ\_ERROR

== 上記以外 :応答書き込みして下さい。相手タスクへWakeup依頼済です。

2**)応答書き込み**

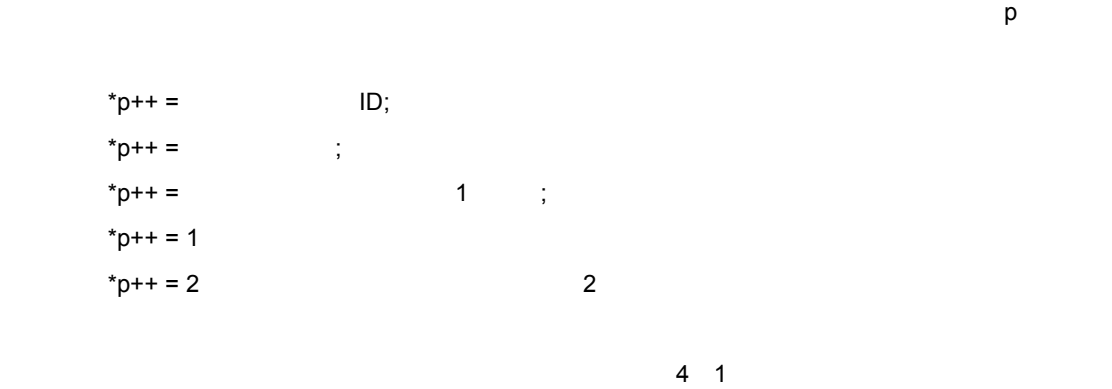

4**章 タスク設計の標準化例**

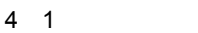

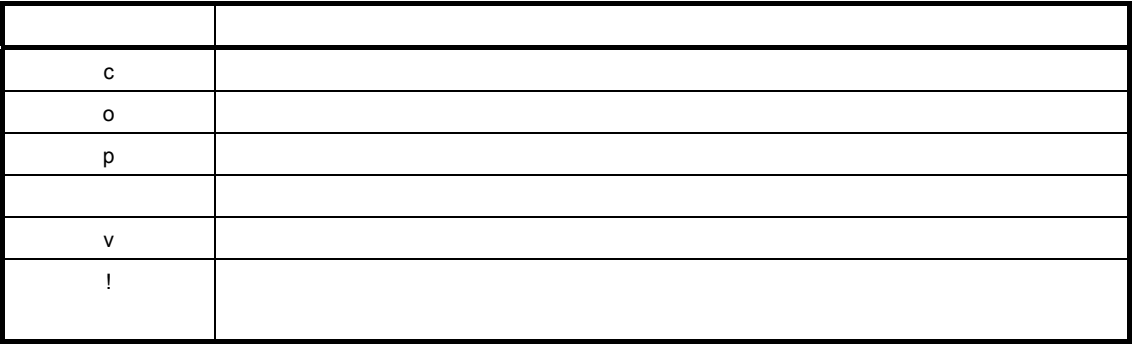

# 5**章 測定機能**

 $3.01$ 

# 5. 1 **測定内容**

1**)スタック消費量**  $32$ Kernel\_a.asm 2**)実行時間**

 $10\text{ms}$ 10 20ms

# 5. 2 **測定手順**

## 5. 2. 1 **測定準備**

1**)測定のためのビルド**  $\overline{O}$ 

Tools\_c.c  $z$ MS1 DIP SW1-1

KOS\_CODE\_TYPE=1 3

5**章 測定機能**

5. 2. 2 **測定の実施**

2**)測定条件調査**

1**)測定オフ確認** zMS1 'L' the contract that the contract the contract of the contract of the contract of the contract of the contract of the contract of the contract of the contract of the contract of the contract of the contract of the LED 2**)測定変数の初期化**  $\Gamma$ ools $\Gamma$ を使う方法があります。なお,下記でaaaaaaaaは状態関数のアドレスであり,リトル・エンディアンで指 COM1\_rx\_c.c \$WW'4 aaaaaaaa 00000000 0000 gTools gTools and the gTools +8 aaaaaaaa000000000000 3**)測定開始** zMS1信号を'H'にします。漢字表示デモ・ボードを使用する場合は,DIP SW1-1をオン(赤LED点灯) 4**)測定終了** zMS1 'L' the settle settle settlement in the settlement of the DIP SW1-1 the LED COM1\_rx\_c.c \$WR'4 A

gTools +8 10 16 20

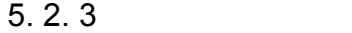

2**)実行時間**

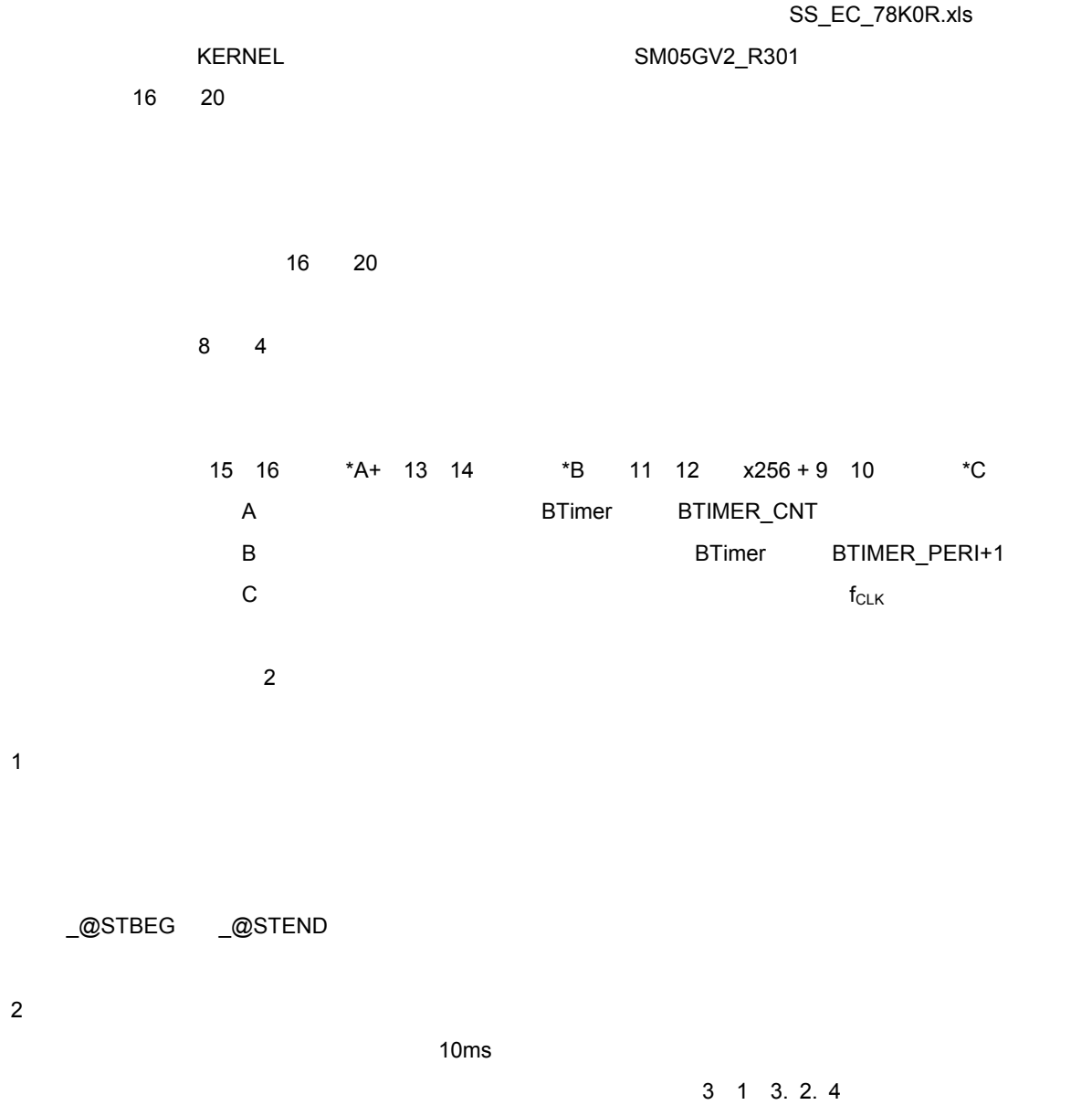

 $\sim$  3 1

A. 1

| p.7                 |                                |    |  |  |  |  |  |
|---------------------|--------------------------------|----|--|--|--|--|--|
| 1                   |                                |    |  |  |  |  |  |
| p.13                | $\overline{2}$<br>$\mathbf{1}$ |    |  |  |  |  |  |
| p.16                | $\overline{5}$<br>$\mathbf{1}$ | OS |  |  |  |  |  |
| $\frac{p.17}{p.17}$ | 1MB<br>$\mathbf{1}$<br>1       |    |  |  |  |  |  |
|                     | $\overline{2}$<br>$\mathbf{1}$ |    |  |  |  |  |  |
| $\vert$ 3           |                                |    |  |  |  |  |  |
| p.42                | $3.1.2$ 1                      |    |  |  |  |  |  |
| $\overline{5}$      |                                |    |  |  |  |  |  |
| p.57 p.59           | $\mathbf 5$                    |    |  |  |  |  |  |
| $\overline{A}$      |                                |    |  |  |  |  |  |
| p.60                | A                              |    |  |  |  |  |  |

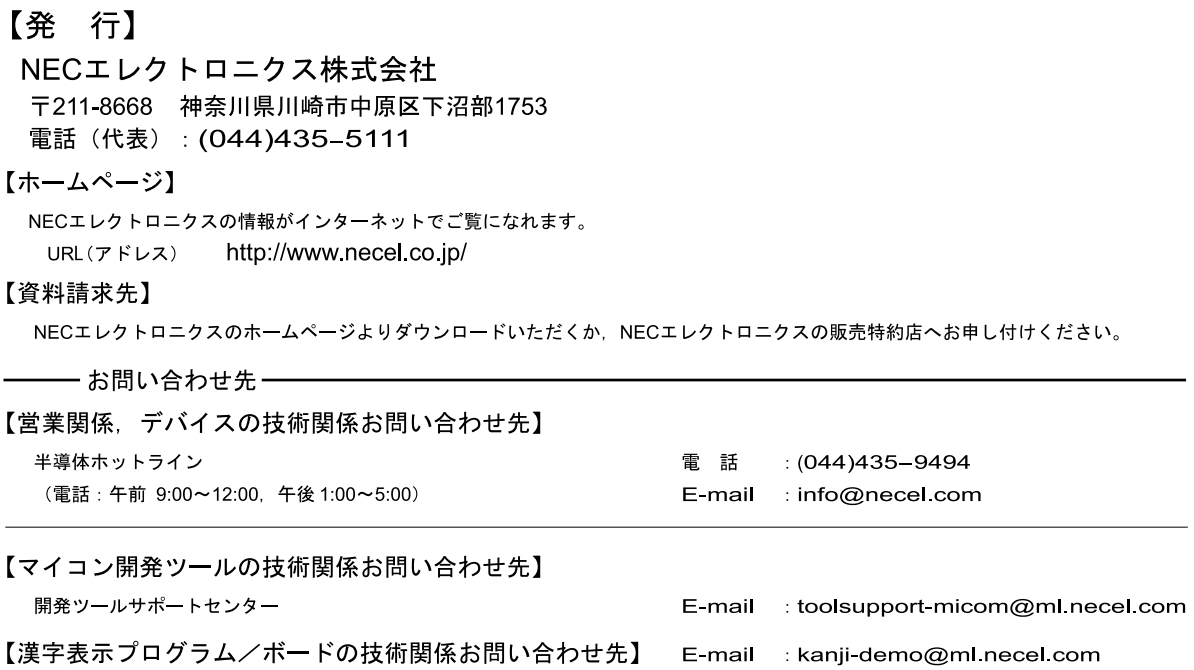